# Artificial Neural Networks **Unsupervised learning: SOM**

*Jan Drchal drchajan@fel.cvut.cz*

01010101 01010100

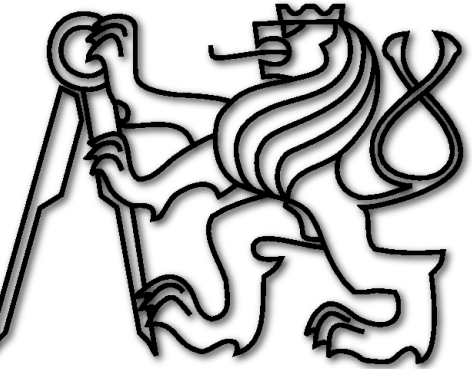

*Computational Intelligence Group Department of Computer Science and Engineering Faculty of Electrical Engineering Czech Technical University in Prague*

# Outline

- Competitive learning.
- Self-organization, Vector Quantization, Cluster Analysis.
- SOM architecture and learning.
- SOM visualizations.
- SOM evaluation.

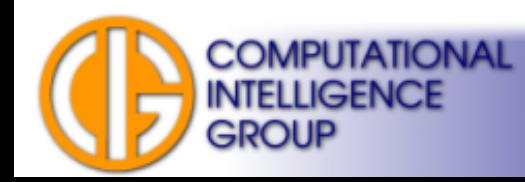

# Competitive Learning

- Nature inspired.
- No arbiter needed unsupervised learning.
- Individuals (units, neurons) learn from examples.
- System **self-organizes**.
- Now we are going to apply this to **cluster analysis**.

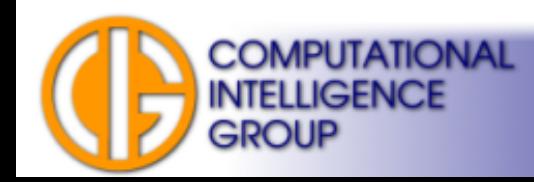

# SOM

- SOM = Self Organizing Maps.
- Prof. Teuvo Kohonen, Finsko, TU Helsinki, 1981, several thousands scientific publications since...

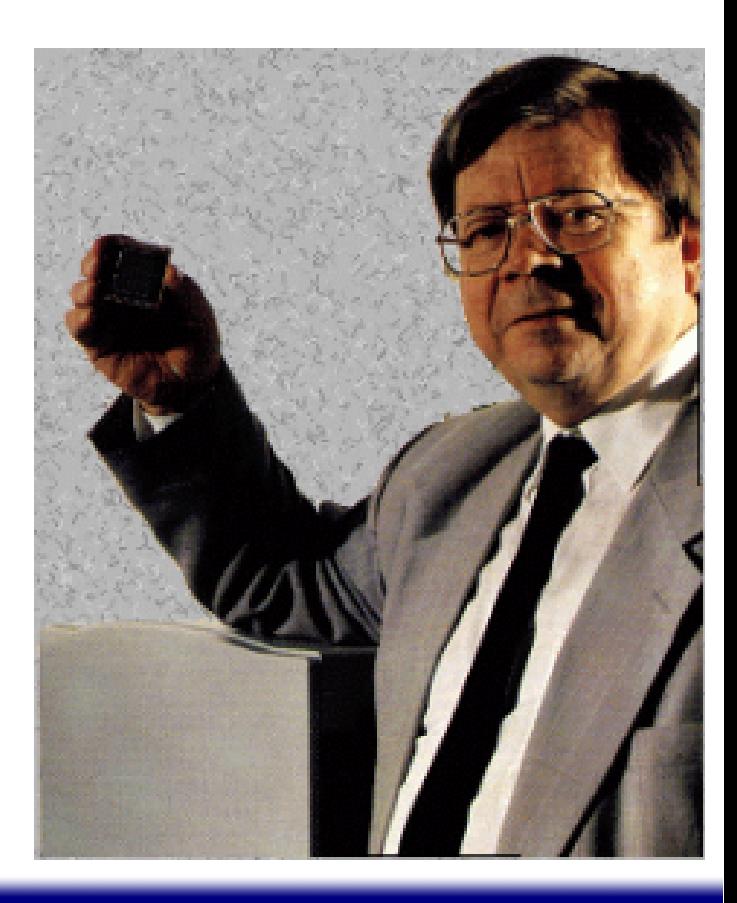

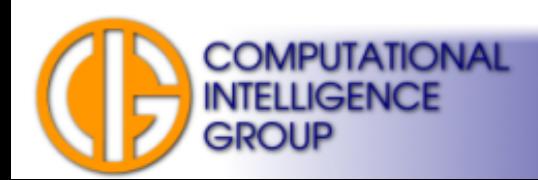

# SOM – Kohonen's Application

- Original application: phonetic "typewriter":
	- Finish language.

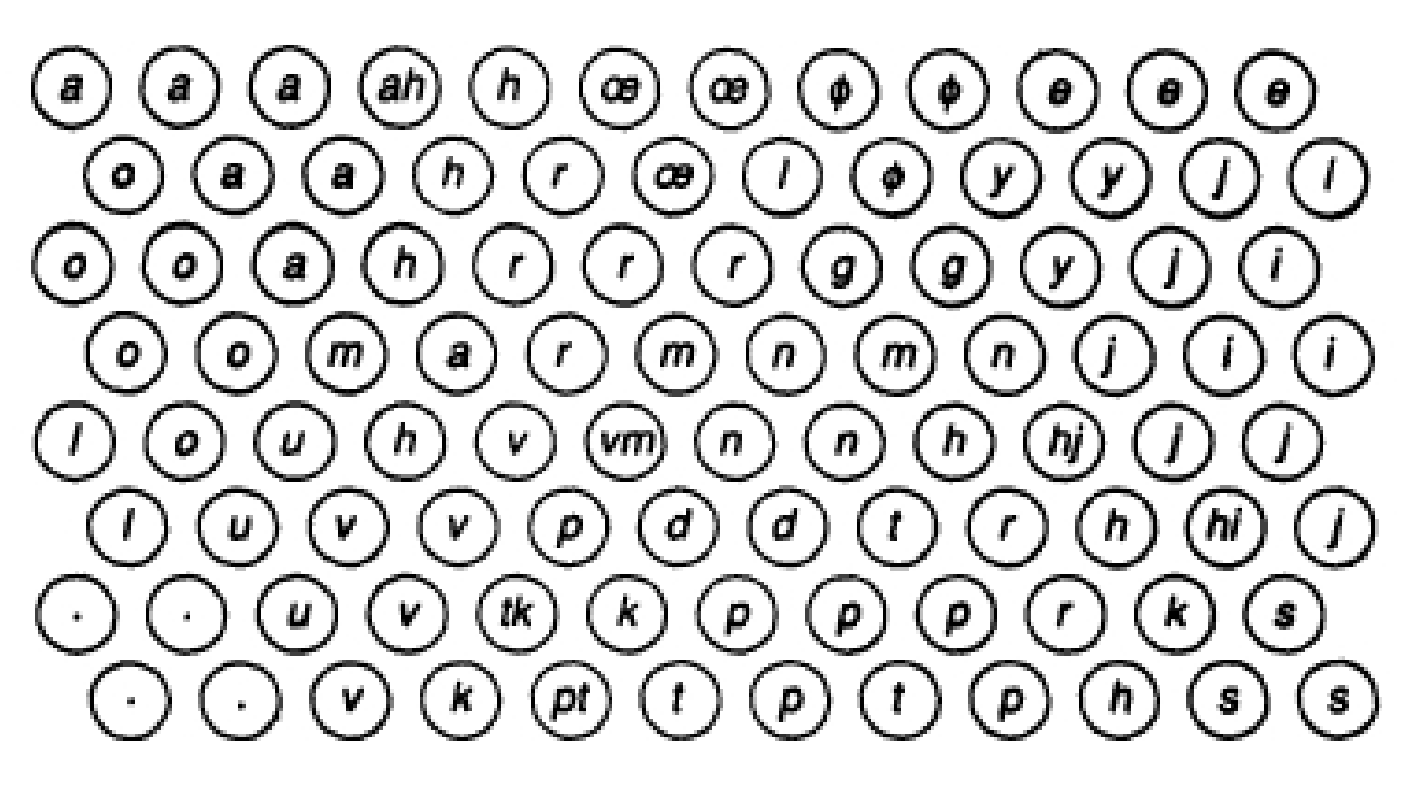

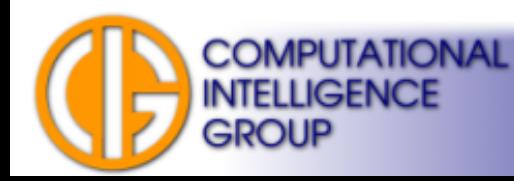

# SOM Inspiration

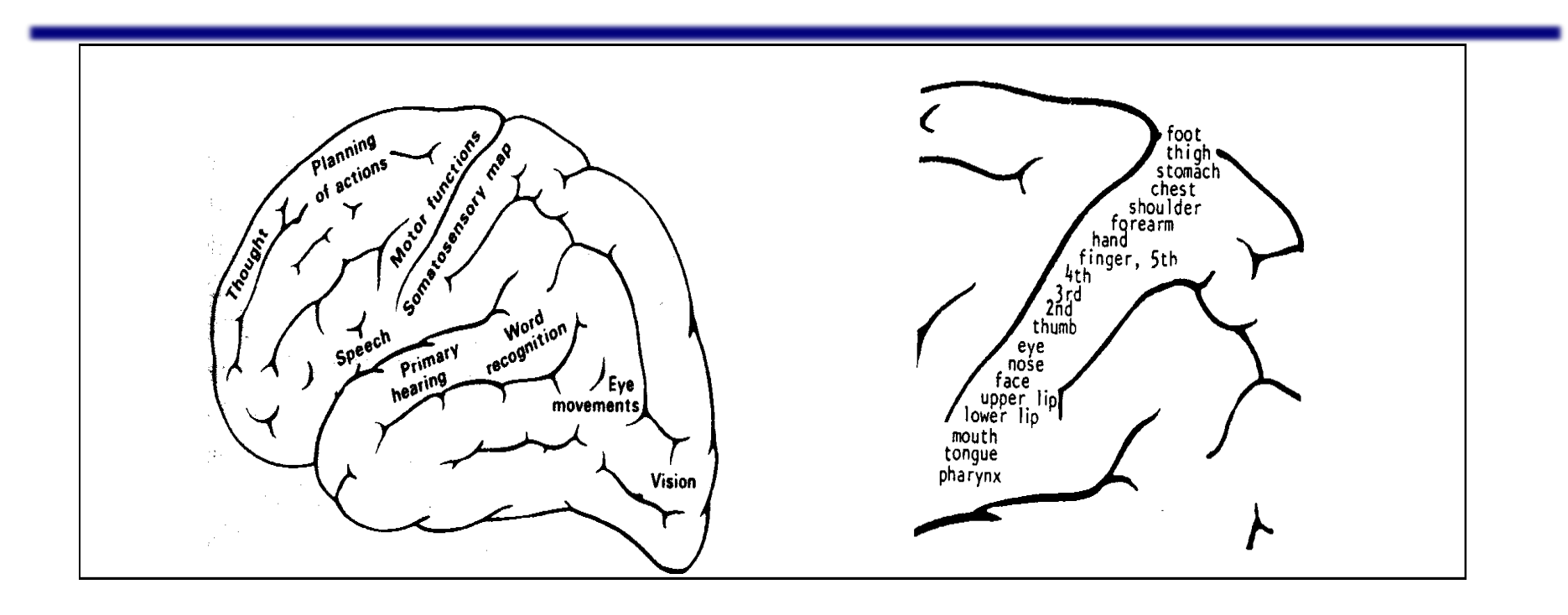

- Brain represents the world in a **topological way**.
- Exterior spatial relations are mapped to similar spatial relations in the brain:
	- i.e. signals from hand and arm are processed nearby.

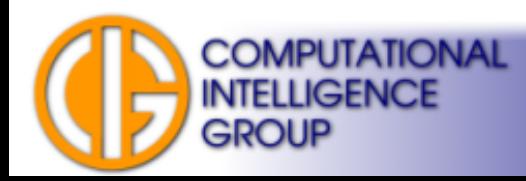

# SOM Inspiration II

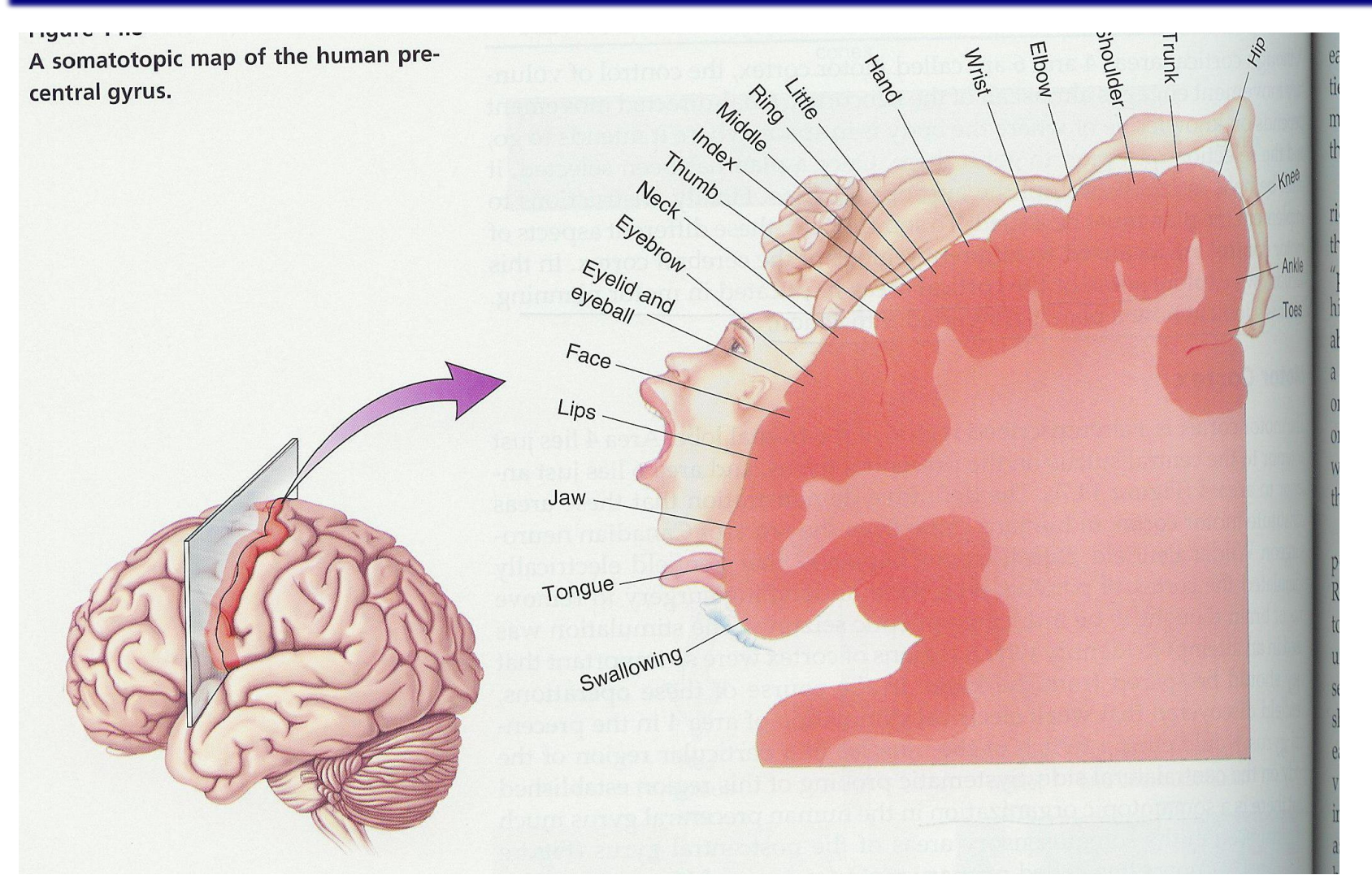

Bear, Connors & Paradiso (2001). *Neuroscience: Exploring The Brain*. Pg. 474.

**COMPUTATIONAL** 

**INTELLIGENCE** 

**GROUP** 

# SOM Overview

- Single layer, feed-forward.
- Unsupervised, **self-organization**.
- No output, instead **Winner-takes-all**.
- Used for **cluster analysis**.
- Performs **vector quantization**.
- Not a classifier!
	- But can be simply transformed into one by adding another layer.

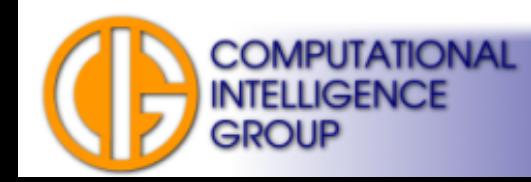

# What is Self-Organization?

- Self-organization of a system is a process which leads to a rise of a quality of its inner configuration while not using any information from outside.
- Self-organization clears up relationships between parts of a system.

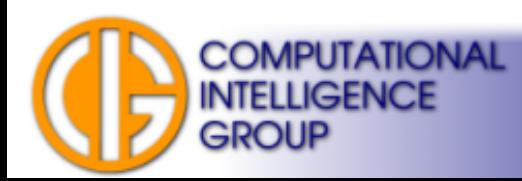

# What is Cluster Analysis

- Assignment of a set of observations into subsets (clusters).
- A measure of similarity is defined:
	- observations in the same cluster are similar,
	- observations between two clusters are dissimilar.
- Classic cluster analysis works with  $R^n$  input space observations.

See: [http://en.wikipedia.org/wiki/Cluster\\_analysis](http://en.wikipedia.org/wiki/Cluster_analysis)

**MPUTATIONAL** 

# What is Vector Quantization

The goal of Vector Quantization is to approximate the probability density *p*(*x*) of real input vectors *x* ∈  $\mathbf{R}^n$  distribution using finite number of representatives *wi* <sup>∈</sup> *R<sup>n</sup>* .

The representative vectors tend to drift there where the data is dense, while there tends to be only a few of them where data is sparsely located. In this manner, the net tends to approximate the probability density of the input data. *Hollmen '96*

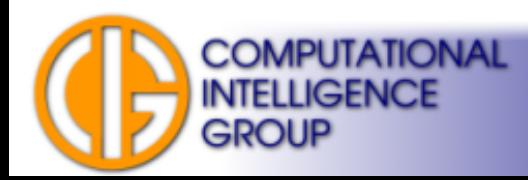

## Vector Quantization Example

Blue points are the input vectors.

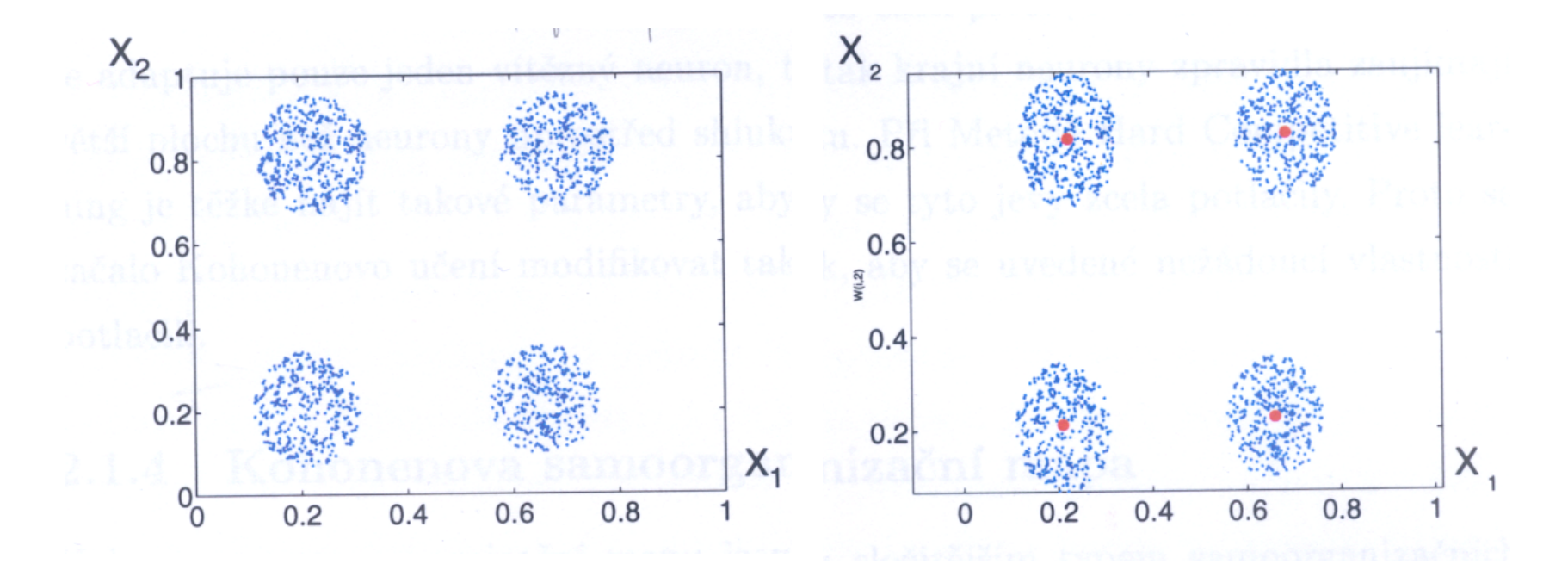

Red points are the representatives.

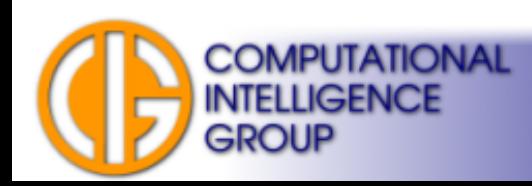

# VQ by SOM

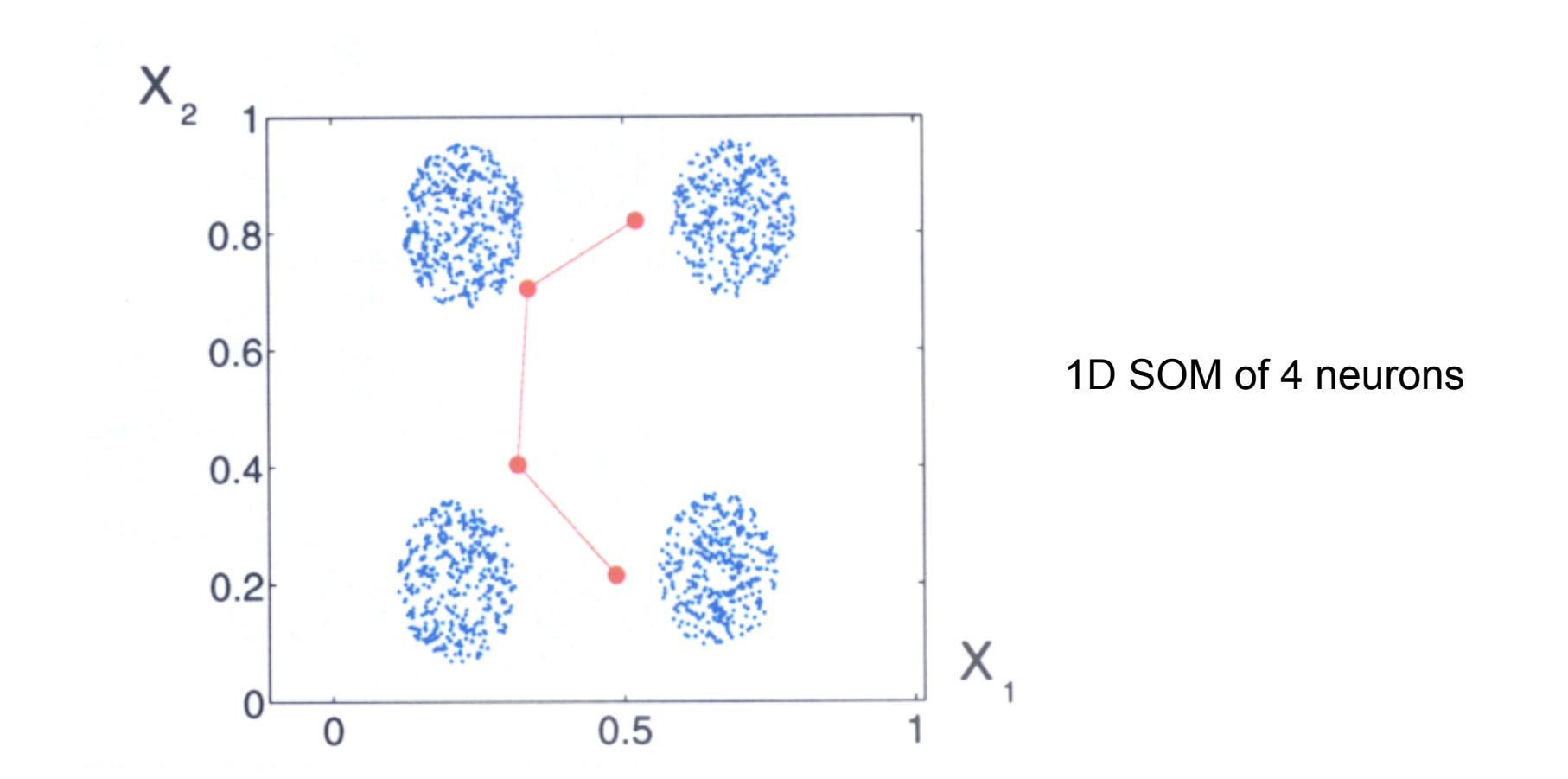

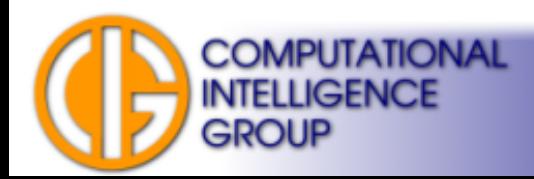

# Why the Different Result?

- SOM works with neighbourhood.
- Representatives influence each other.
- They form "elastic":
	- chain for 1D SOM,
	- mesh for higher dimensions.

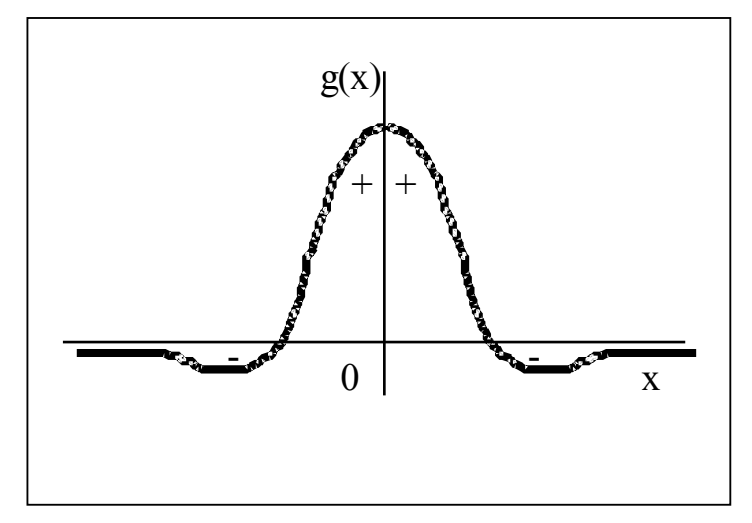

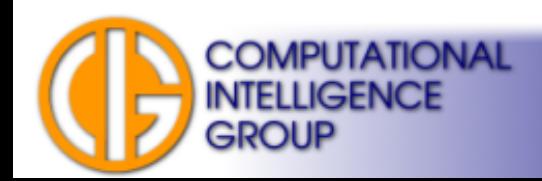

## SOM Architecture 1/3

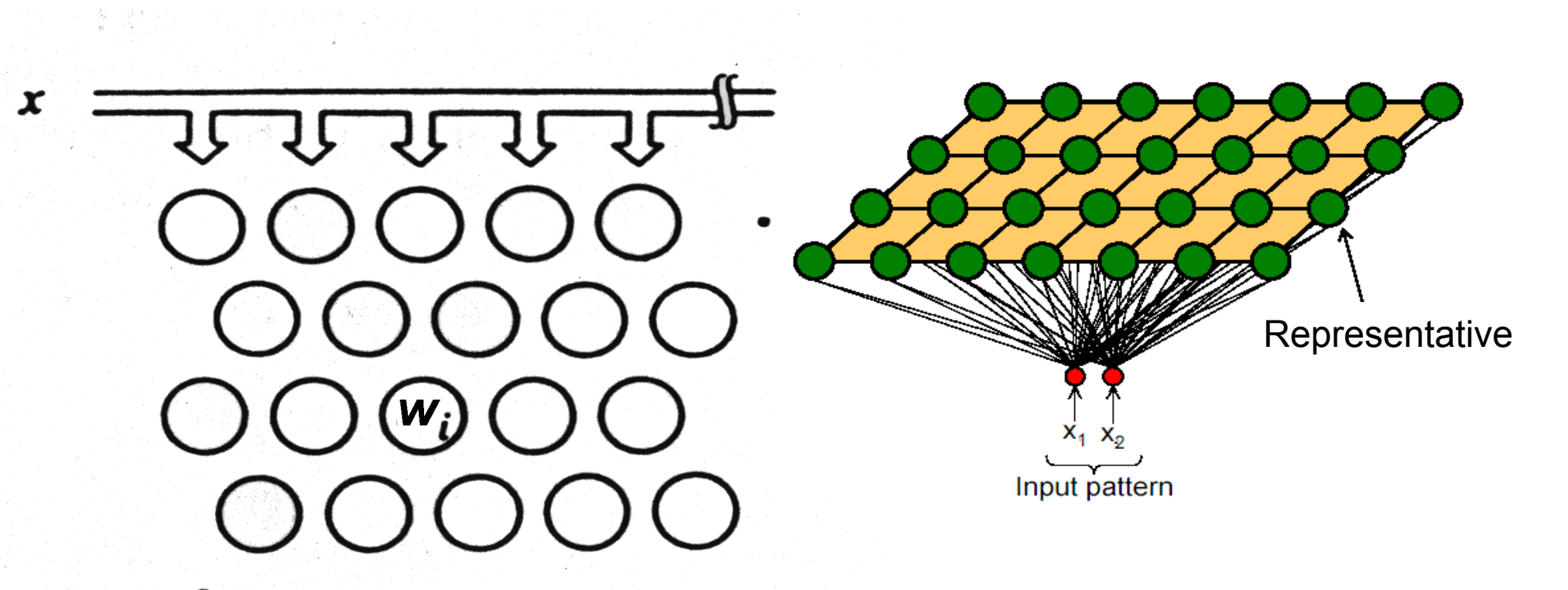

Typically: 2D mesh of representatives (neurons)

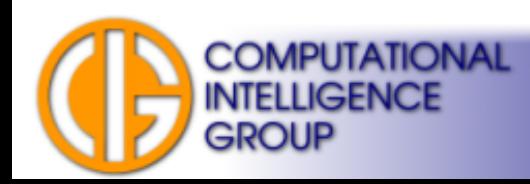

# SOM Architecture 2/3

- Arrangements:
	- 1D linear quite often,
	- 2D mesh most frequently,
	- 3D (and higher dimensions) exceptionally problematic visualization.
- The arrangement defines **neighbourhood** of a neuron.
- Kohonen suggests: rectangular SOM!

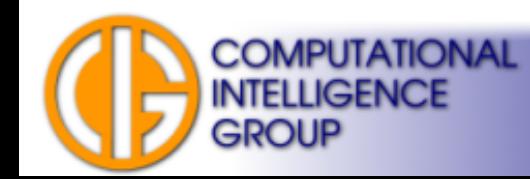

# SOM Architecture 3/3

- Input vector x has a dimension N.
- Each neuron has a weight vector w of the same dimension *N*.
- Weight vectors of all neurons are compared to x.
- The most similar is chosen  $\rightarrow$  BMU (Best Matching Unit).
- BMU becomes a representative of vector *x*.

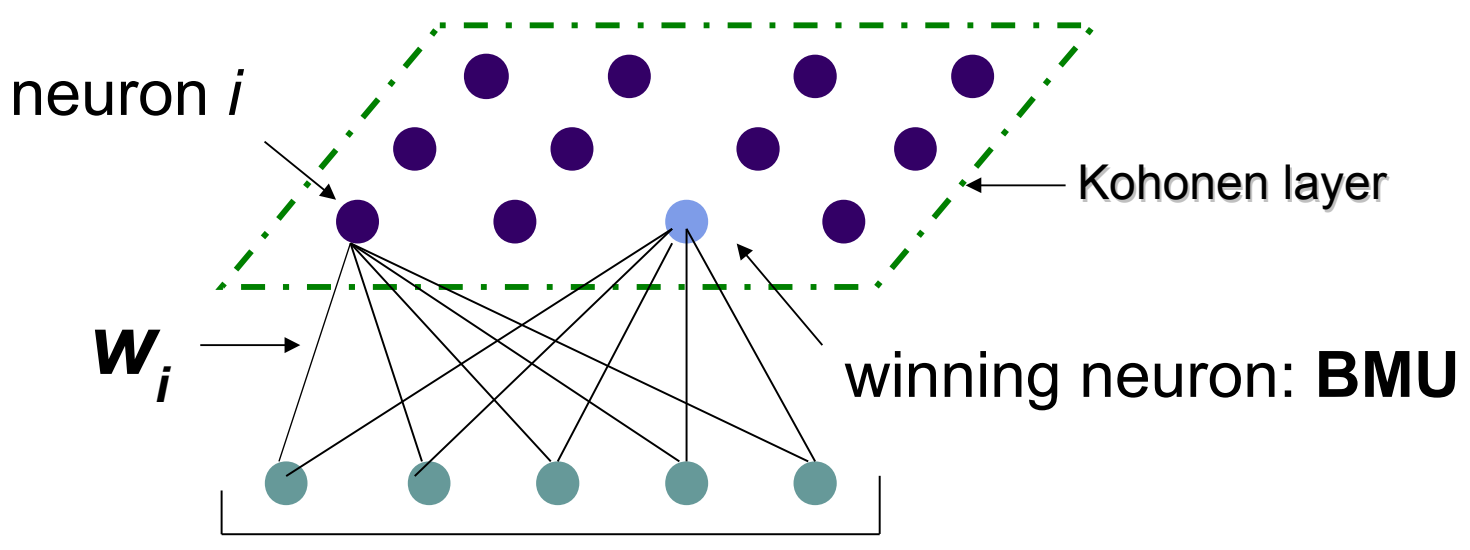

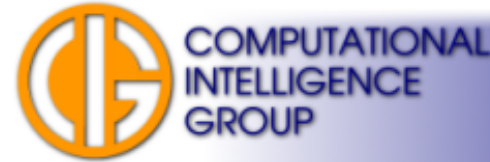

# SOM Neuron 1/2

Evaluates the similarity of input vector *x* and weight vector *w<sup>i</sup>* .

Similarity: i.e. Euclidean

The most similar neuron to a input vector is chosen (BMU):

$$
j^* = \underset{i}{\operatorname{argmin}} \left\{ ||x - w_i|| \right\},\
$$

### **SOM neuron is a representative of a cluster.**

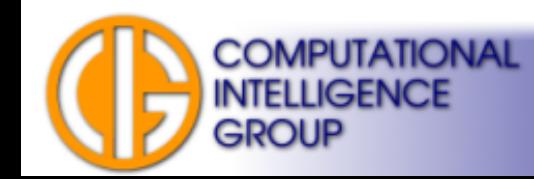

# SOM Neuron 2/2

- Note, we don't have to use Euclidean distance.
- We can use directional similarity expressed by the dot product:

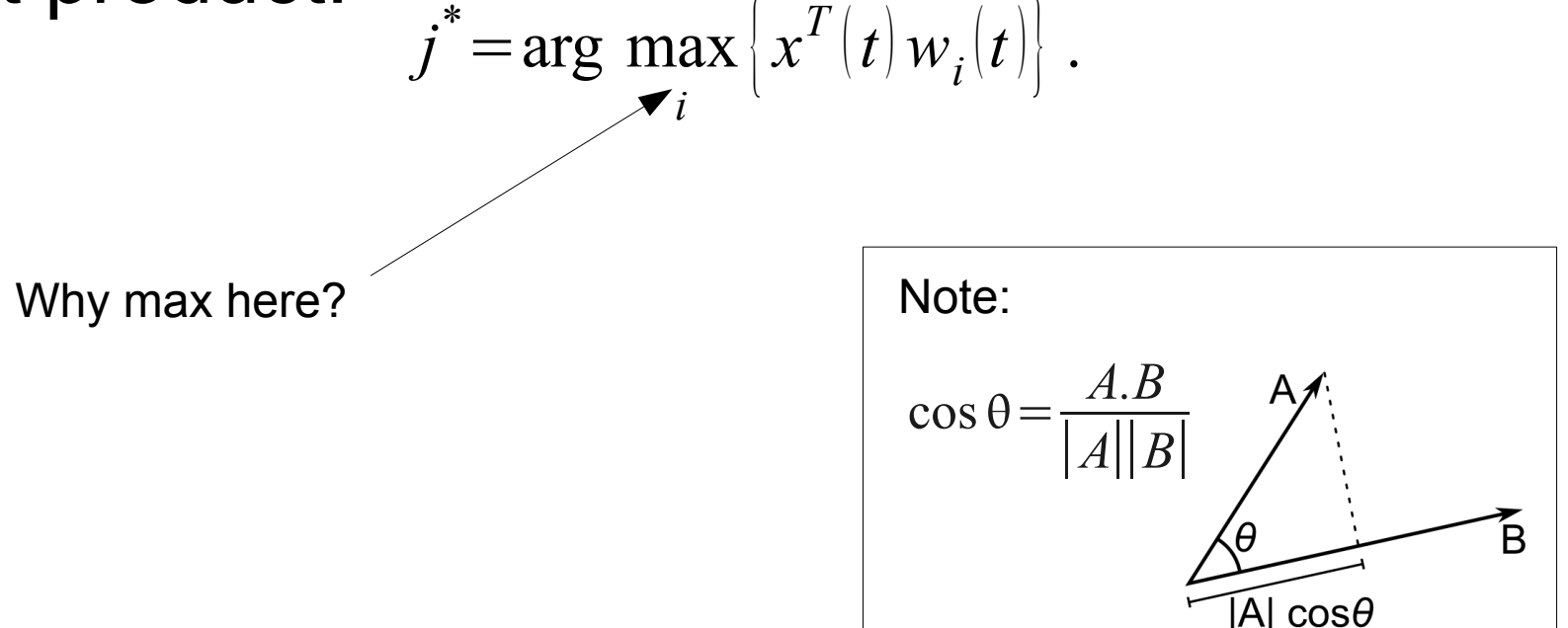

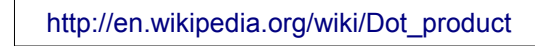

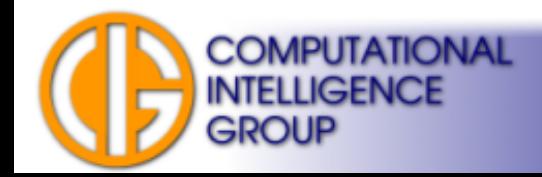

# Learning SOM

- Initialization (random weights).
- Apply input pattern  $x = (x_1, x_2, ..., x_N)$ .
- Compute distances.

**COMPUTATIONAL INTELLIGENCE** 

- Select BMU neuron *j*.
- Adjust weights for all neurons *i*:

$$
w_i(t+1) = w_i(t) + \eta_{ij}(t) [x(t) - w_i(t)]
$$

• Continue with next pattern.

Neighbourhood function

## Example

$$
X = \begin{bmatrix} 0.52 \\ 0.12 \end{bmatrix}
$$
  
\n
$$
W_1 = \begin{bmatrix} 0.27 \\ 0.81 \end{bmatrix}
$$
  
\n
$$
W_2 = \begin{bmatrix} 0.42 \\ 0.70 \end{bmatrix}
$$
  
\n
$$
W_3 = \begin{bmatrix} 0.43 \\ 0.21 \end{bmatrix}
$$
  
\n
$$
d_1 = \sqrt{(x_1 - w_{11})^2 + (x_2 - w_{21})^2} = \sqrt{(0.52 - 0.27)^2 + (0.12 - 0.81)^2} = 0.73
$$
  
\n
$$
d_2 = \sqrt{(x_1 - w_{12})^2 + (x_2 - w_{22})^2} = \sqrt{(0.52 - 0.42)^2 + (0.12 - 0.70)^2} = 0.59
$$
  
\n
$$
d_3 = \sqrt{(x_1 - w_{13})^2 + (x_2 - w_{23})^2} = \sqrt{(0.52 - 0.43)^2 + (0.12 - 0.21)^2} = 0.13
$$

The third vector is the winner (BMU).

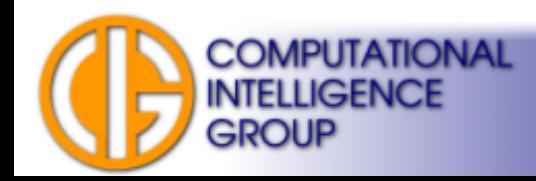

## Example contd.

Let's move the neuron closer to the input pattern:  $w_{ij}(t+1)$ = $w_{ij}(t)$ +η $(t)|x_i(t)$ − $w_{ij}(t)|$ 

$$
\Delta w_{13} = \eta(t)(x_1 - w_{13}) = 0.1(0.52 - 0.43) = 0.01
$$
  

$$
\Delta w_{23} = \eta(t)(x_2 - w_{23}) = 0.1(0.12 - 0.21) = -0.01
$$

$$
W_3(t+1) = W_3(t) + \Delta W_3(t) = \begin{bmatrix} 0.43 \\ 0.21 \end{bmatrix} + \begin{bmatrix} 0.01 \\ -0.01 \end{bmatrix} = \begin{bmatrix} 0.44 \\ 0.2 \end{bmatrix}
$$

We adjusted only BMU weights.

Here, the winner takes all.

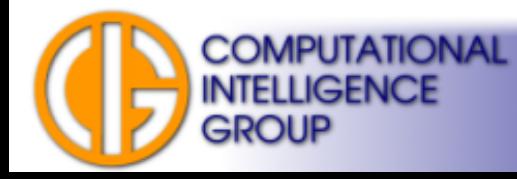

## What About Updating Also Neurons in the Neighbourhood?

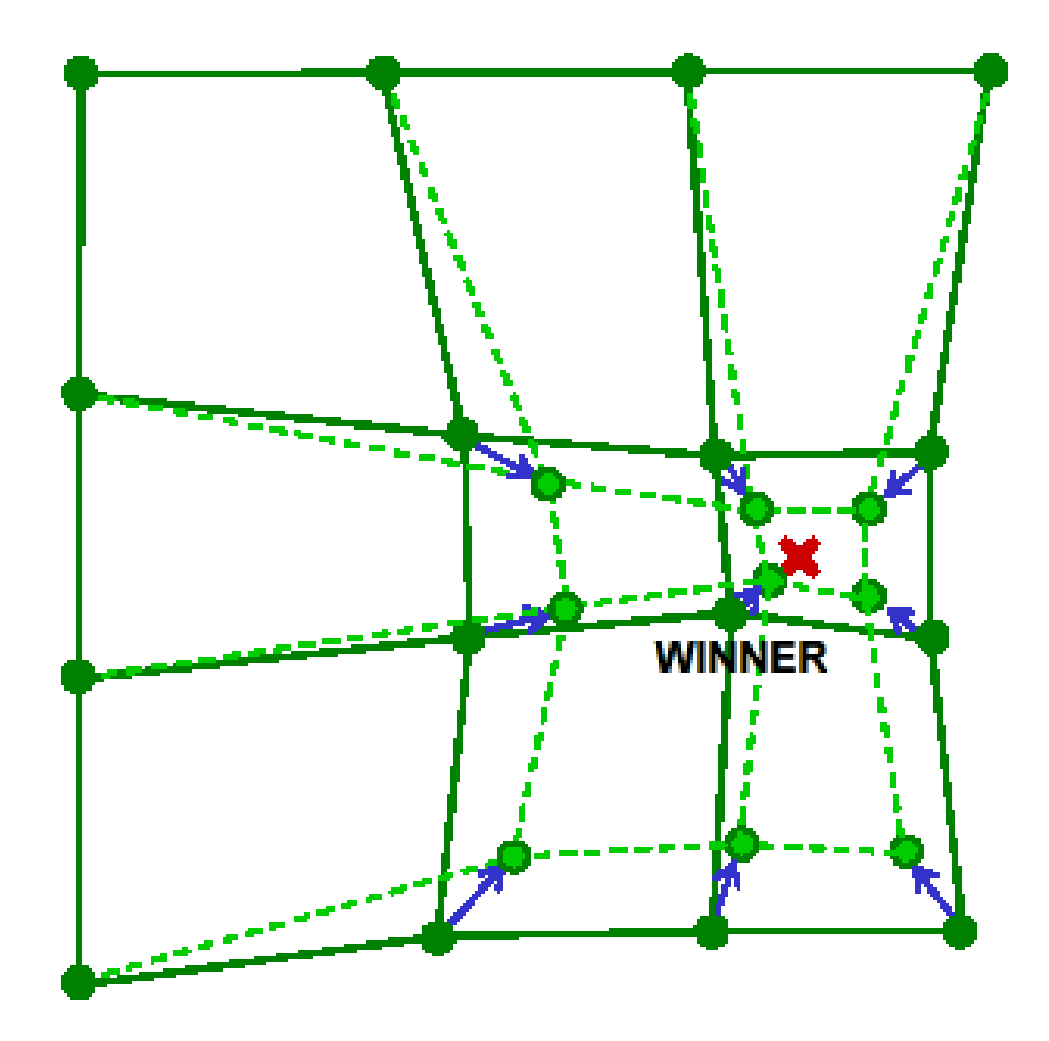

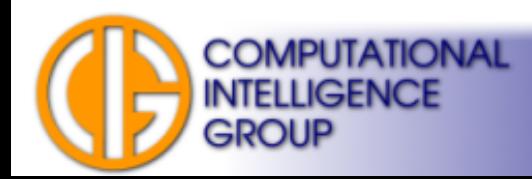

## Neighbourhood for SOM

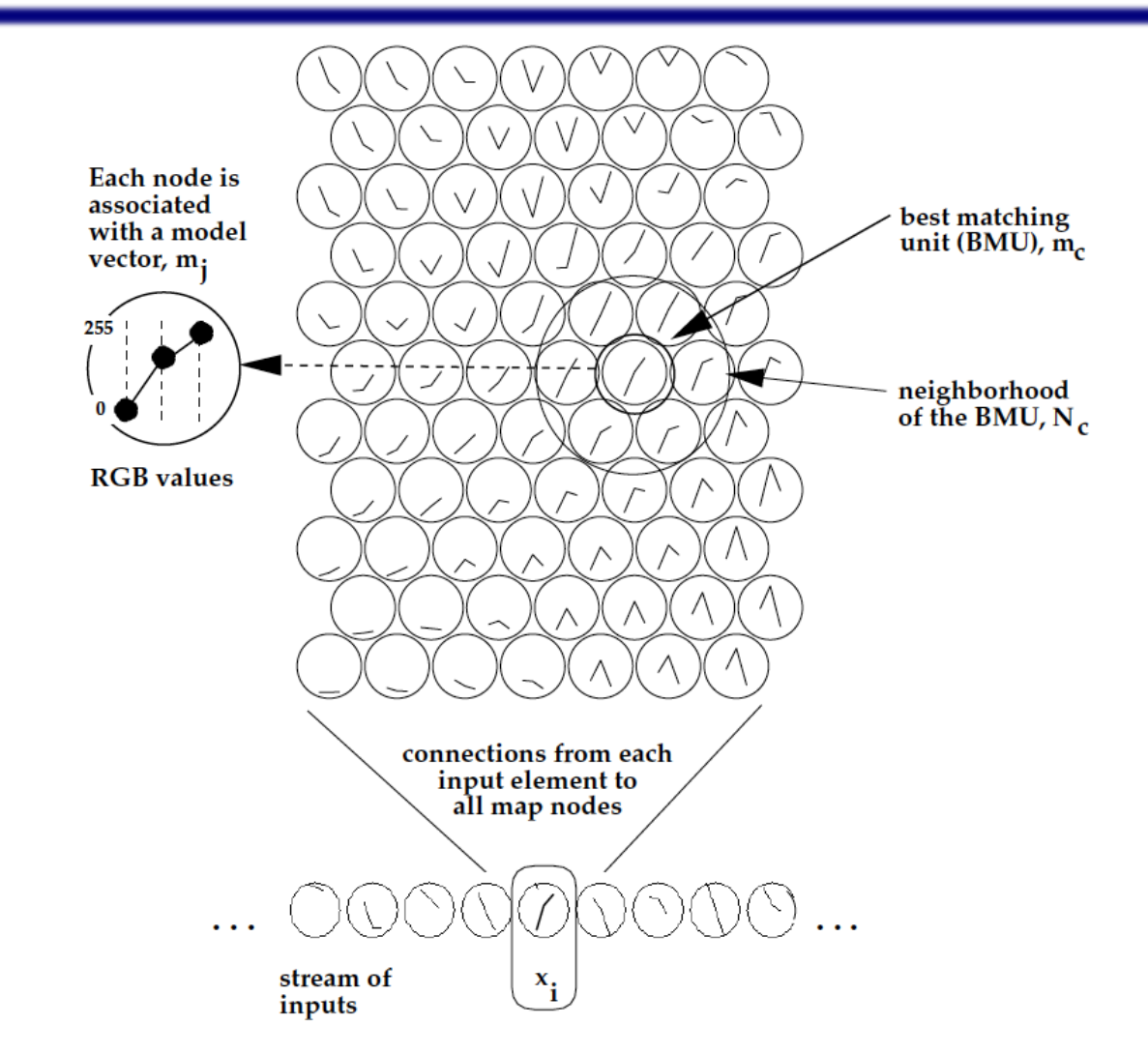

*Timo Honkela (Description of Kohonen's Self-Organizing Map)*

**COMPUTATIONAL** 

**INTELLIGENCE** 

**GROUP** 

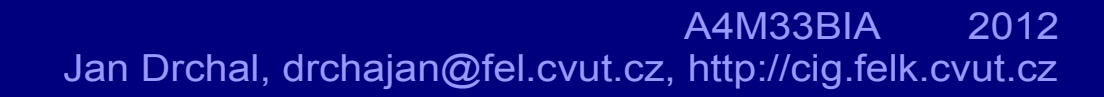

## Common Neighbourhoods

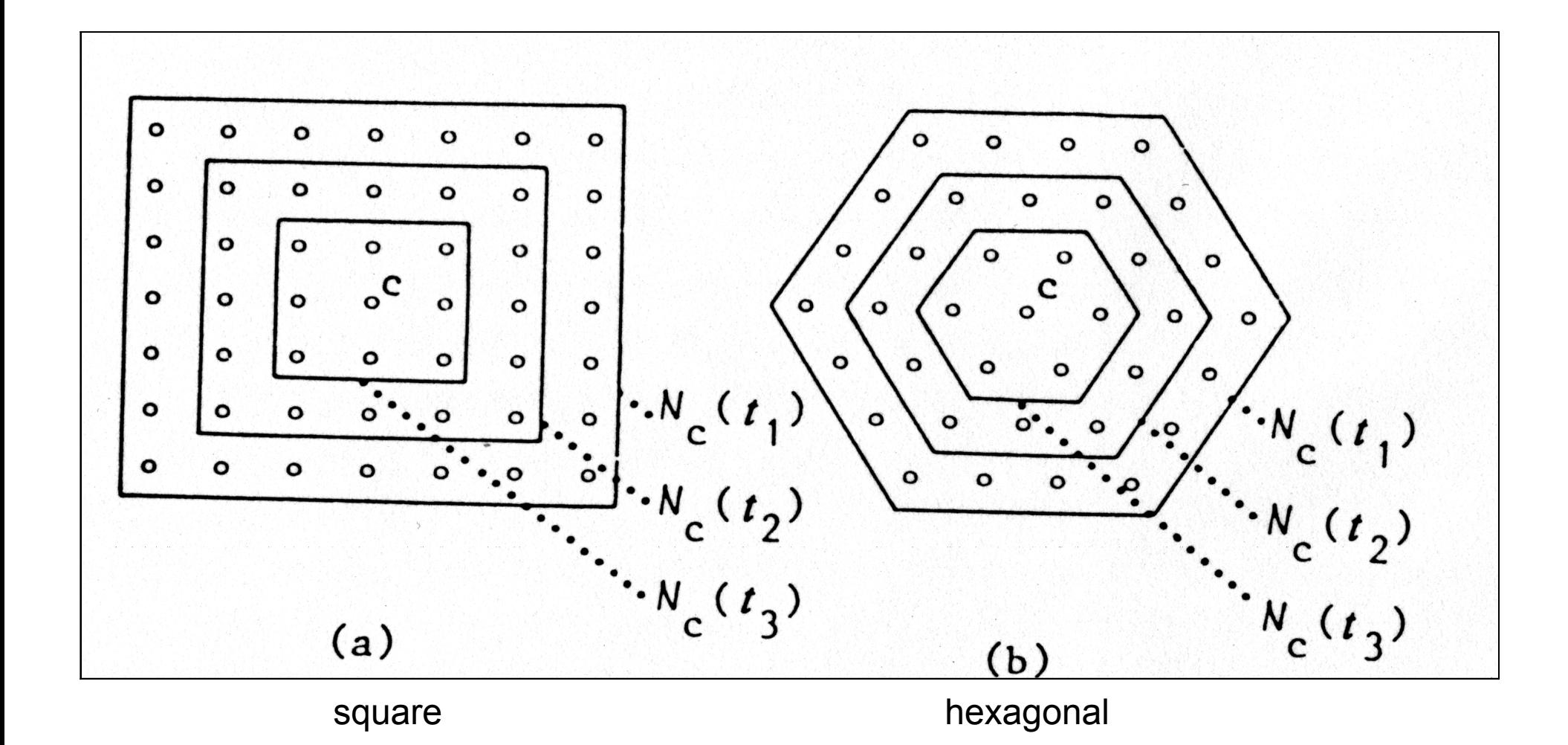

*T. Kohonen: Self Organizing Maps*

**COMPUTATIONAL** 

**INTELLIGENCE** 

**GROUP** 

# Learning SOM II

- The neighbourhood plays important role when learning SOM:
	- topological arrangement,
	- neighbour distances.
- Neighbourhood changes in time:
	- its "diameter" decreases (to zero).
- The change is realised by neighbourhood function η*(t)*.

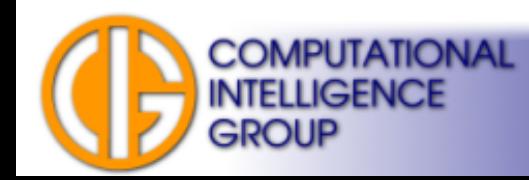

# Gaussian Neighbourhood

• Neighbourhood function for neuron *i*.

$$
\eta_{ij^*}(t) = \alpha(t) . \exp\left(-\frac{||r_{j^*} - r_i||^2}{2\sigma^2(t)}\right)
$$

- Where  $j^*$  is the BMU, *r* the position of neuron in map, and function α*(t):* learning rate.
- The *exp* expression represents neighbourhood shape.

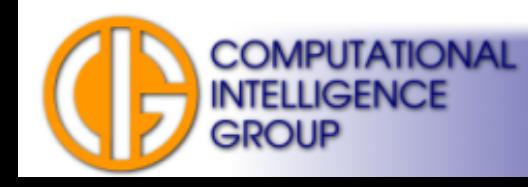

## Gaussian Neighbourhood

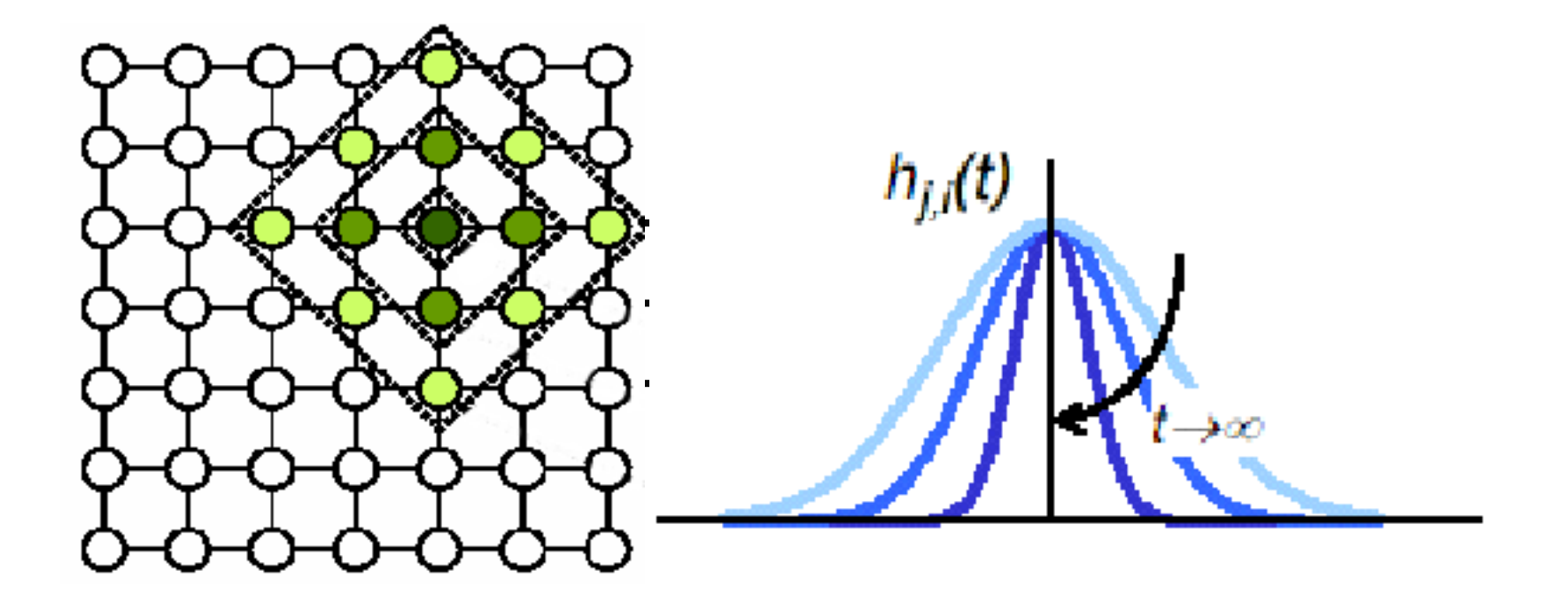

Distance related learning

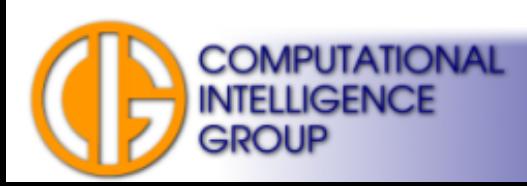

# Neighbourhood Related Functions

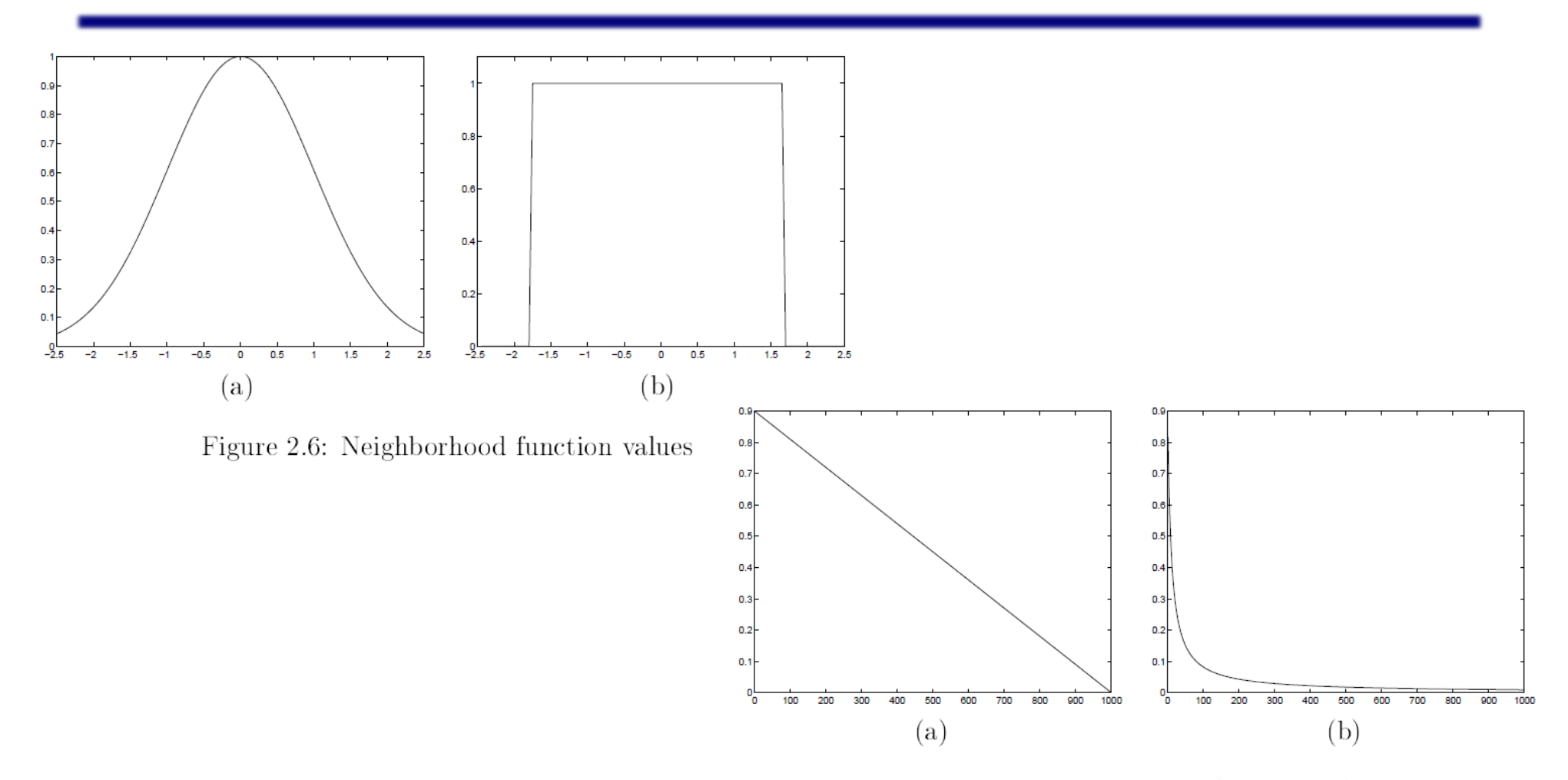

Figure 2.7: Learning rates as functions of time

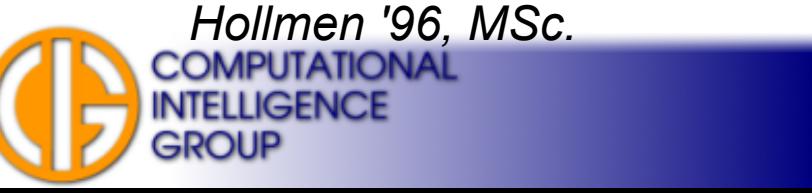

# Learning Process

- During the learning the BMU (and its neighbours) is adapted to get closer to the input pattern which have caused its activation.
- Neurons are moving towards the input pattern.
- What influences the magnitude of the approach?

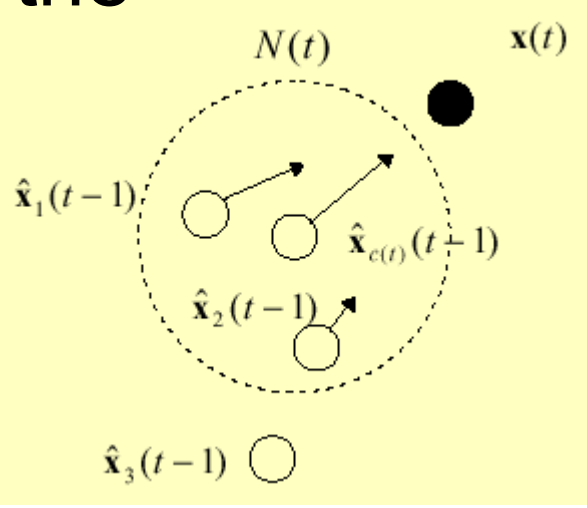

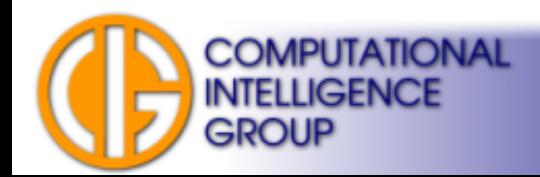

# SOM Applications

- To visualize data.
- To cover the input space by representatives.

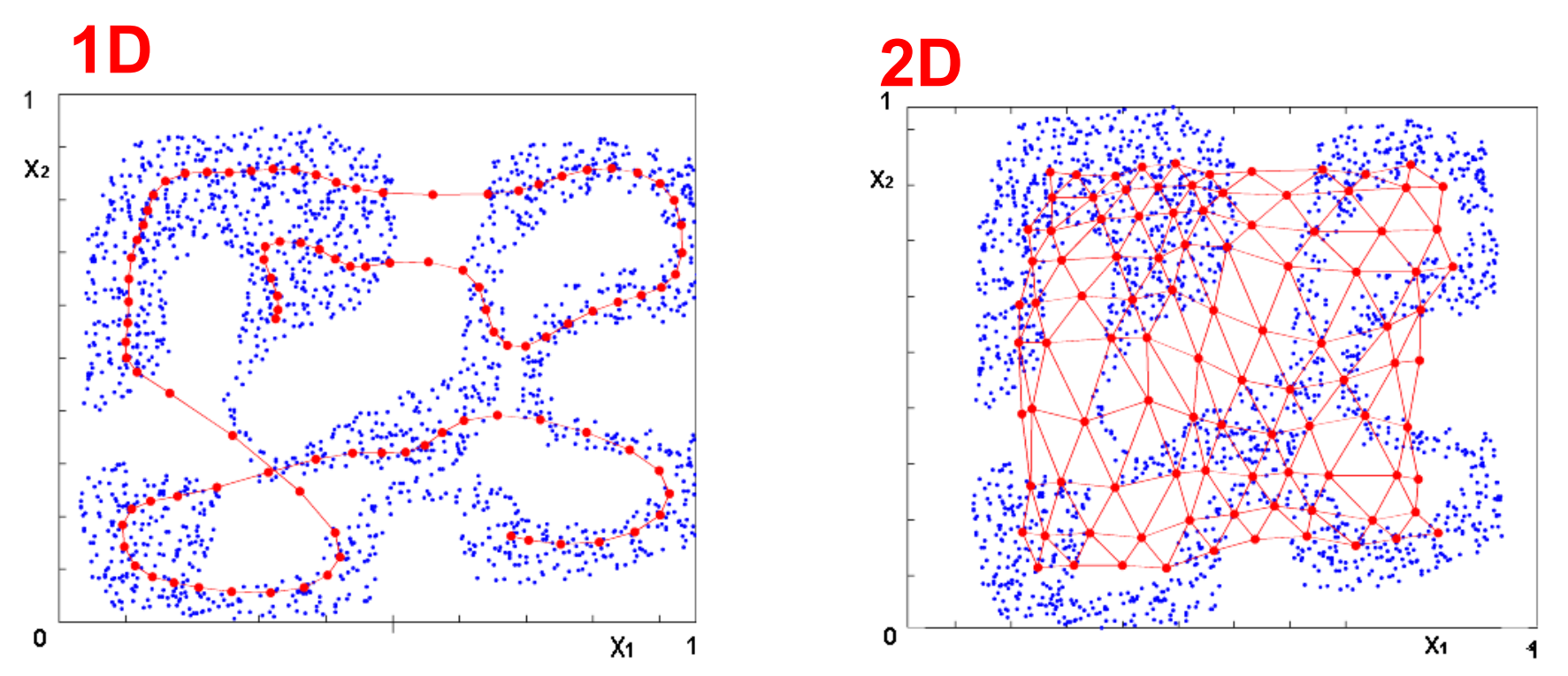

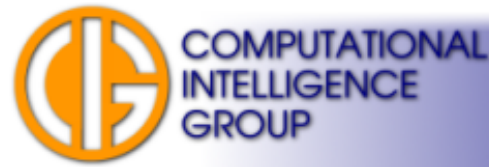

A4M33BIA 2012 Jan Drchal, drchajan@fel.cvut.cz, http://cig.felk.cvut.cz

## Or …

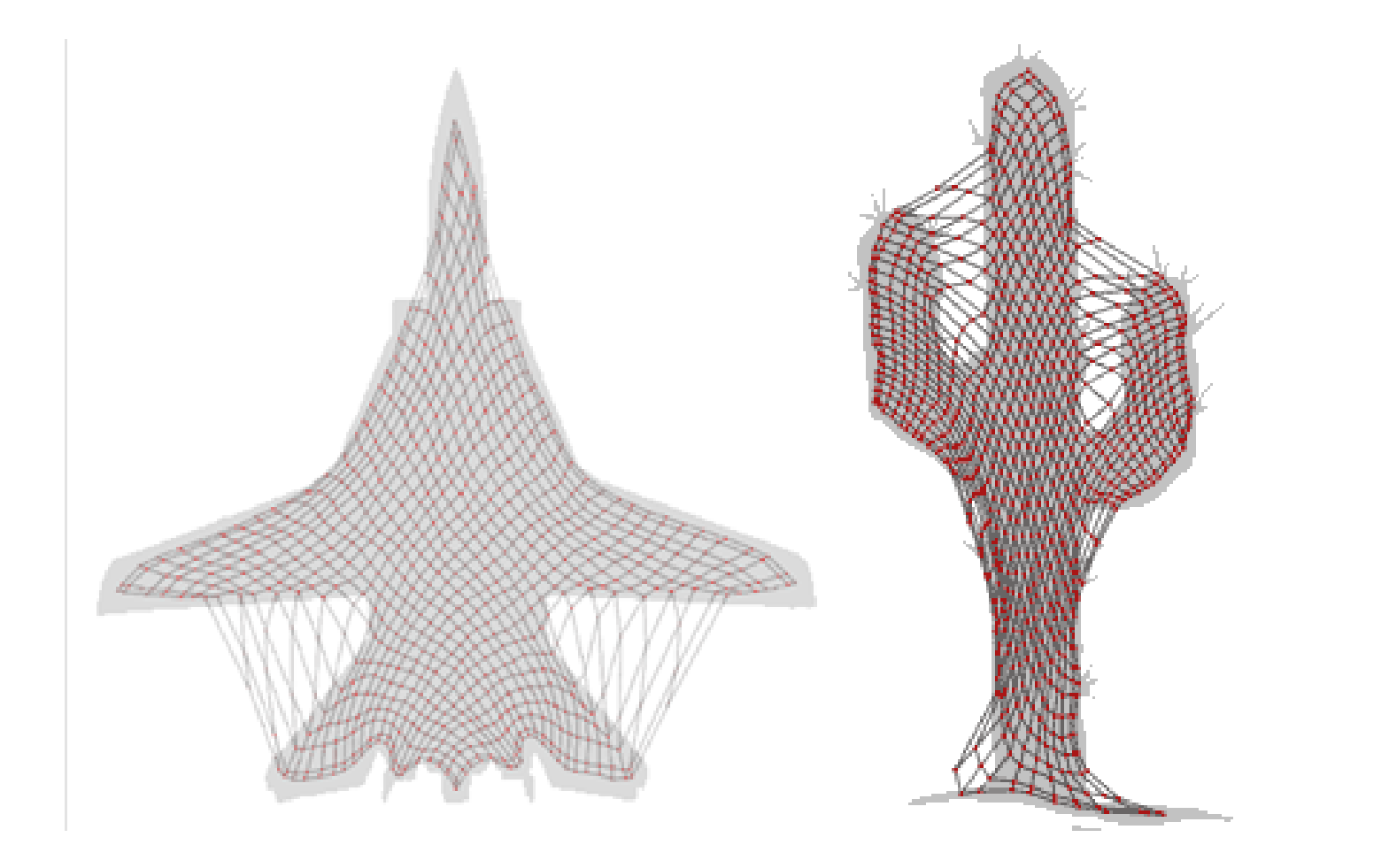

**Slide by Johan Everts<br>
COMPUTATIONAL<br>
INTELLIGENCE<br>
GROUP** 

## Example: Learning Dot-Product SOM

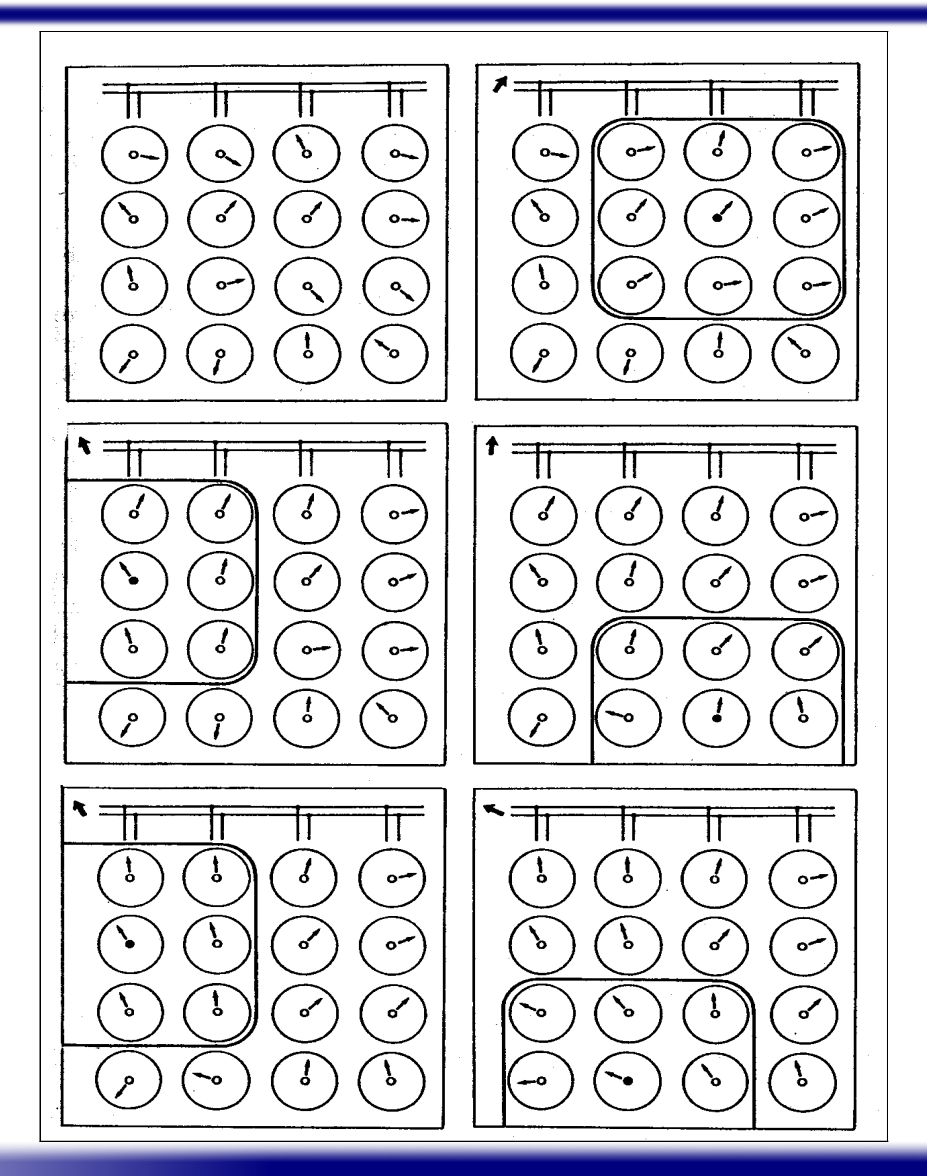

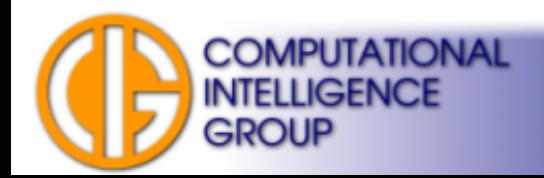

## More Examples

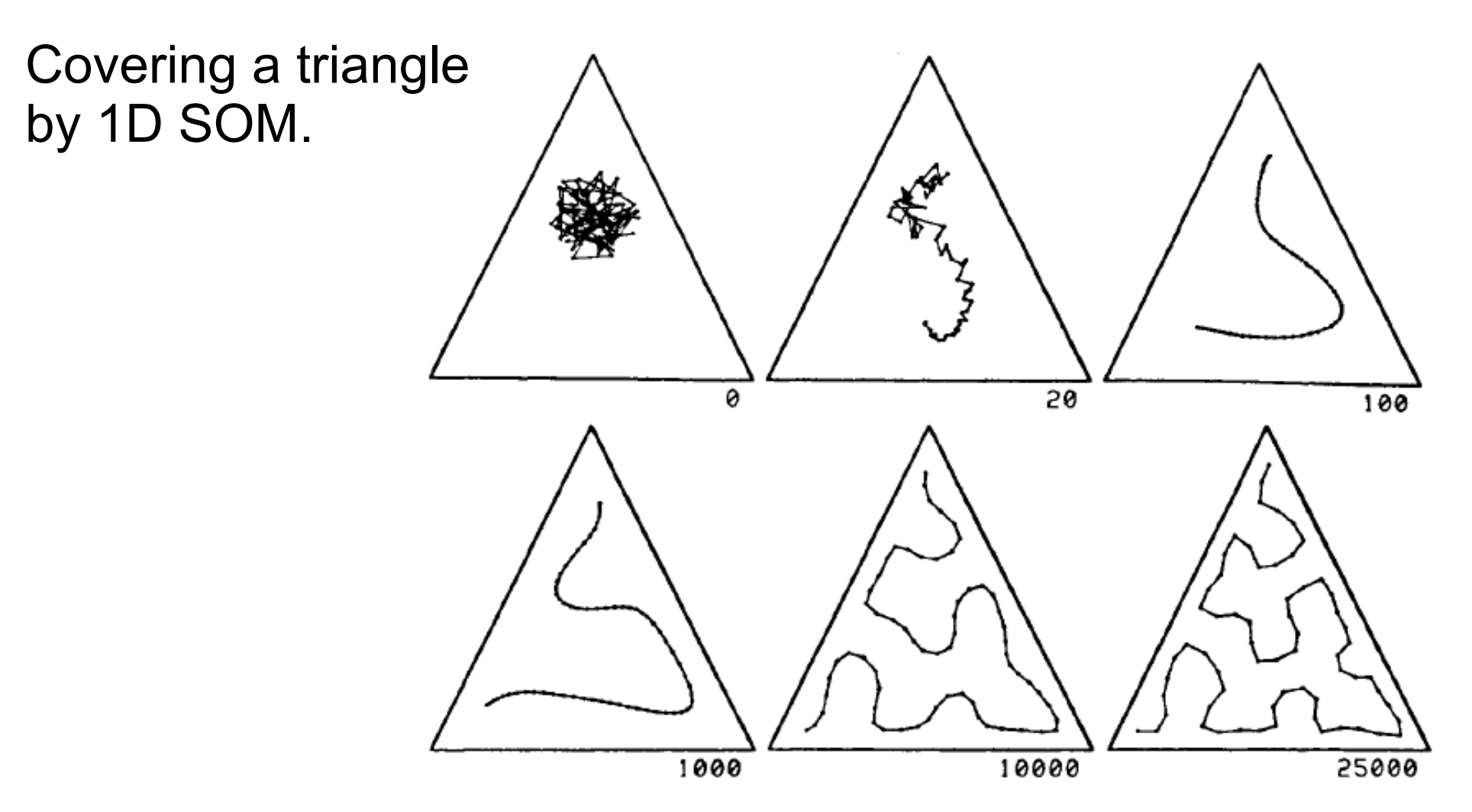

**COMPUTATIONAL** 

**INTELLIGENCE** 

**GROUP** 

*T. Kohonen: Self Organizing Maps*

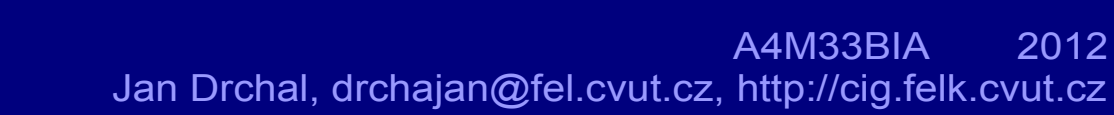

## More Examples contd.

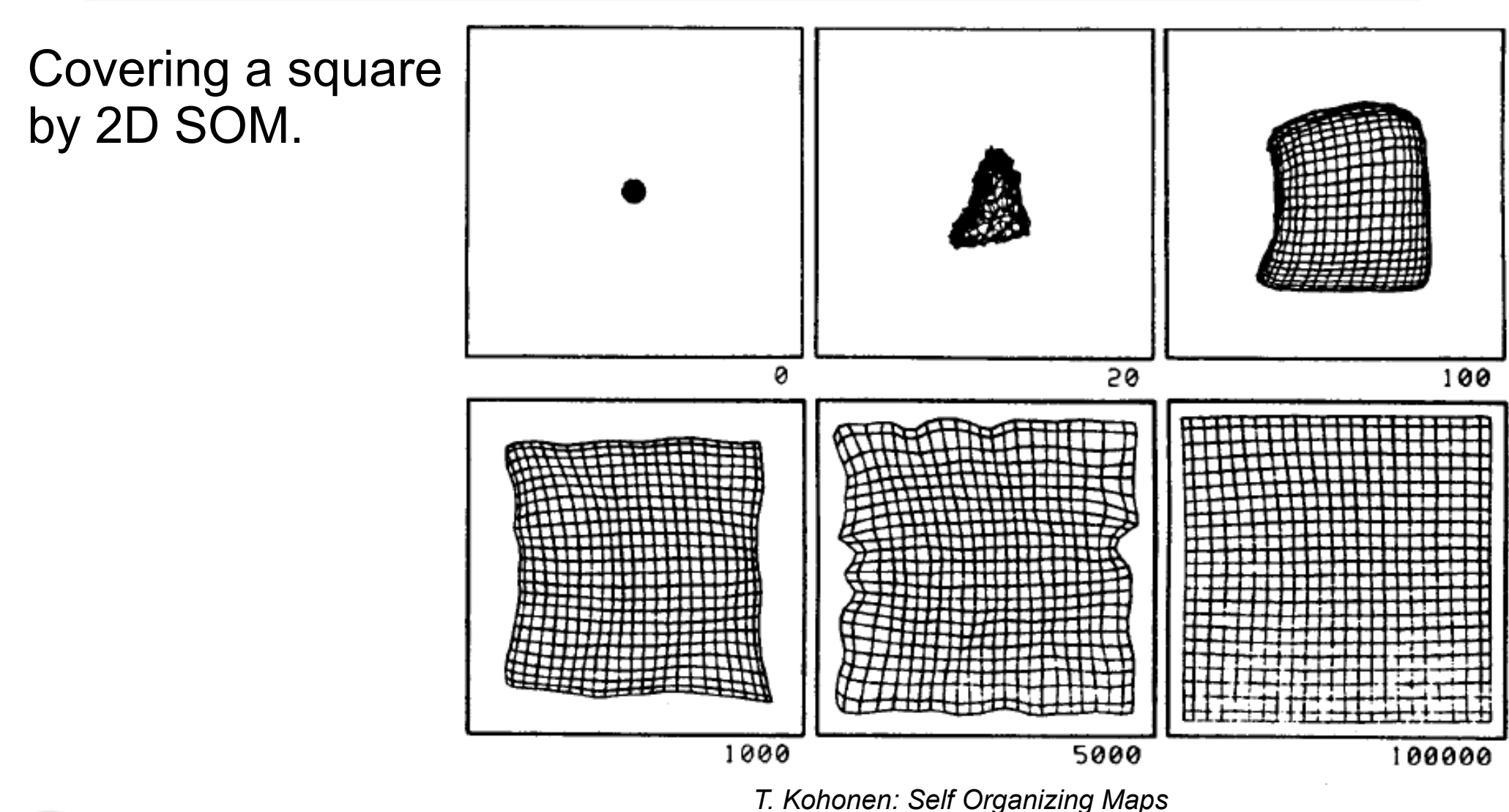

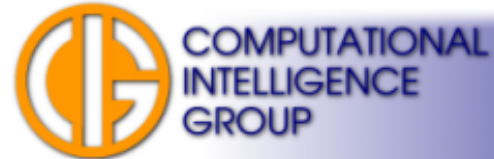

## Possible Problem: Knots

• This problem is not likely to be corrected by further learning if the *plasticity* is low:

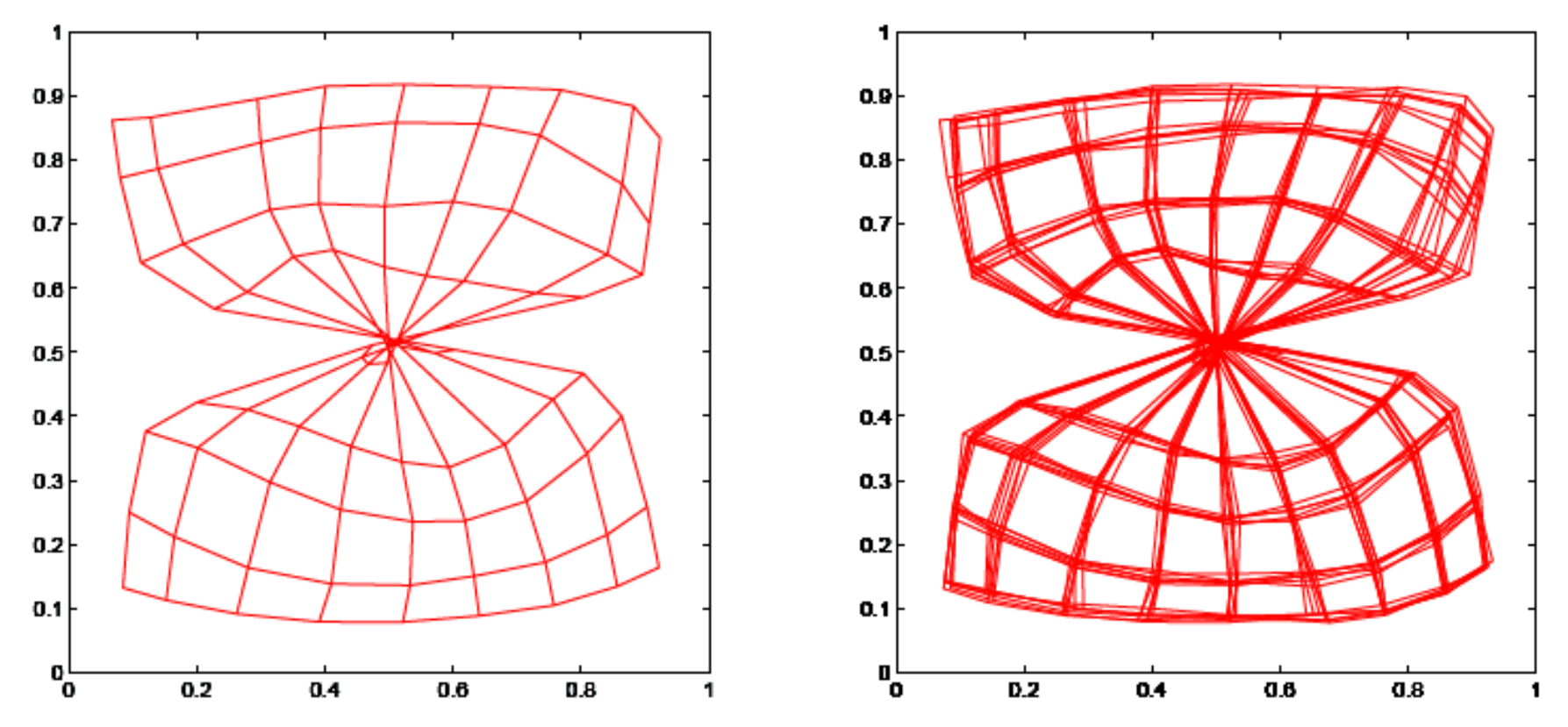

*Rojas: Neural Networks - A Systematic Introduction*

**COMPUTATIONAL** 

**INTELLIGENCE** 

GROUP

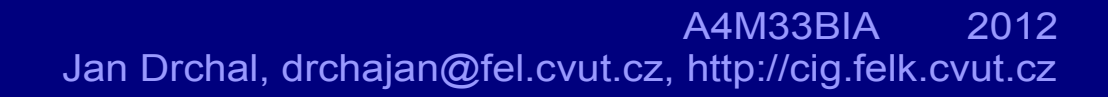

# What is the Cause?

- There are many:
	- Random initialization of weights  $\rightarrow$  we are unable the change bad initial orientation of vectors.
	- Choice of a neighbourhood function.
	- Scheduling of neighbourhood modification in time.
	- Input data of course...

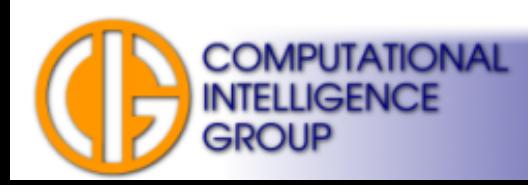

# What Can Help?

- Same weights for all neurons initially  $\rightarrow$  each neuron has a same chance to represent a pattern.
- Add random noise to input patterns at start.
- Lateral inhibition...

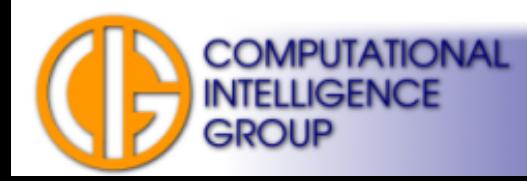

# Lateral Inhibition

- When choosing the BMU we do not pick isolated winner.
- The choice does not depend on an activation of a single neuron but also on activity of its neighbours...

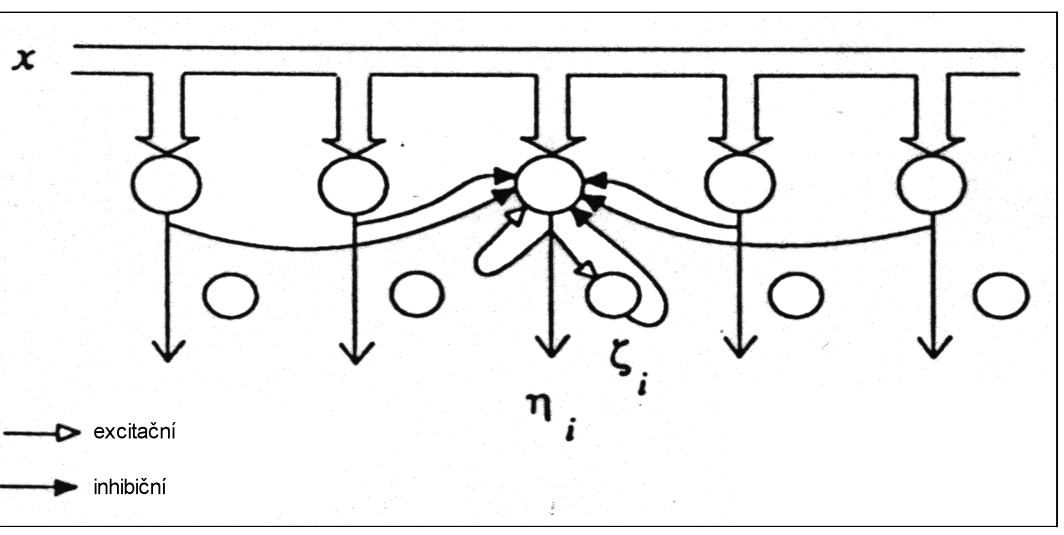

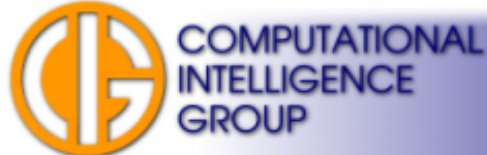

# Lateral Inhibition II

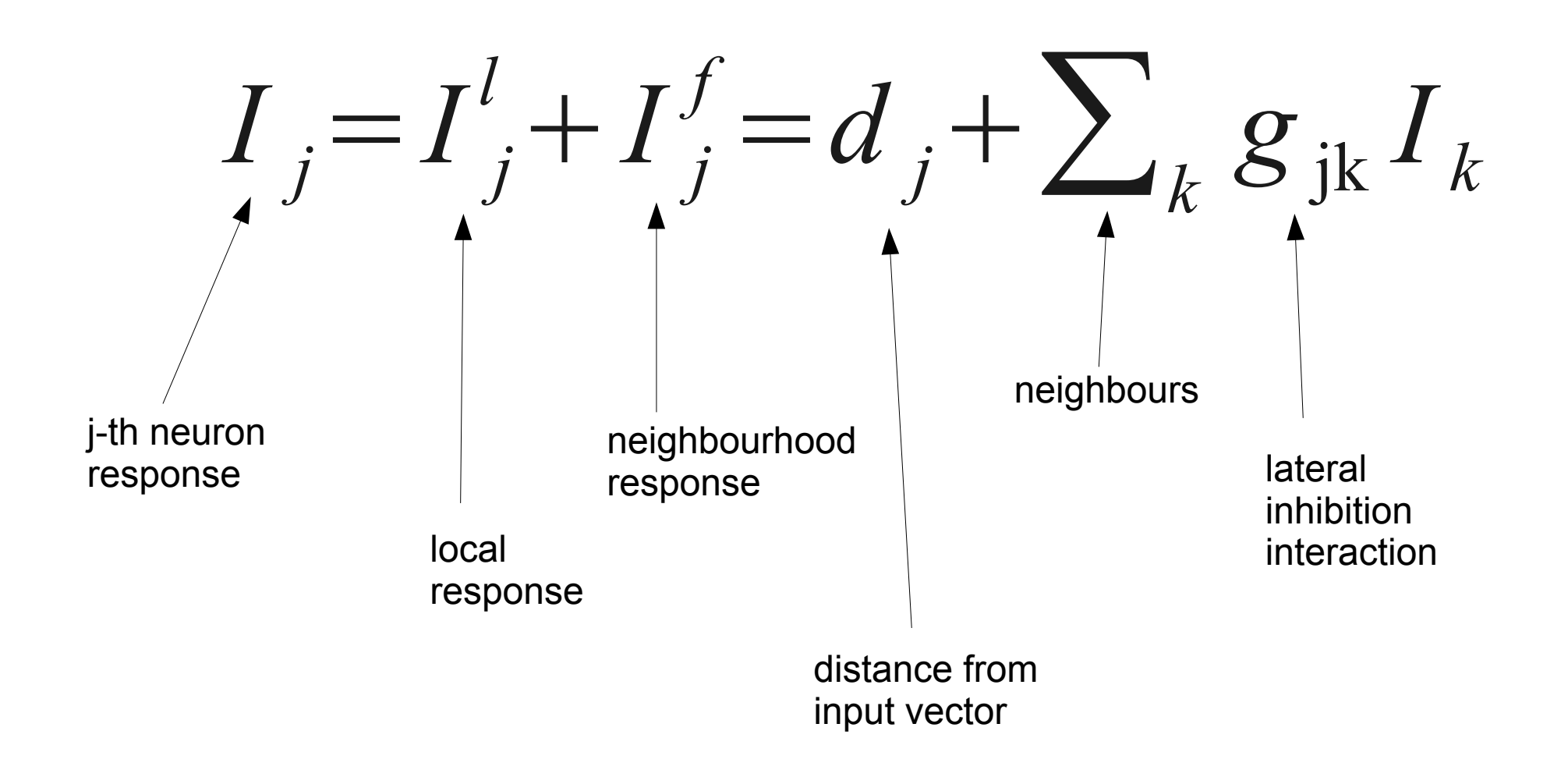

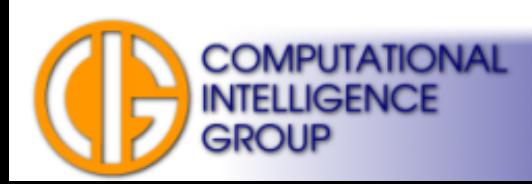

# Lateral Inhibition Functions

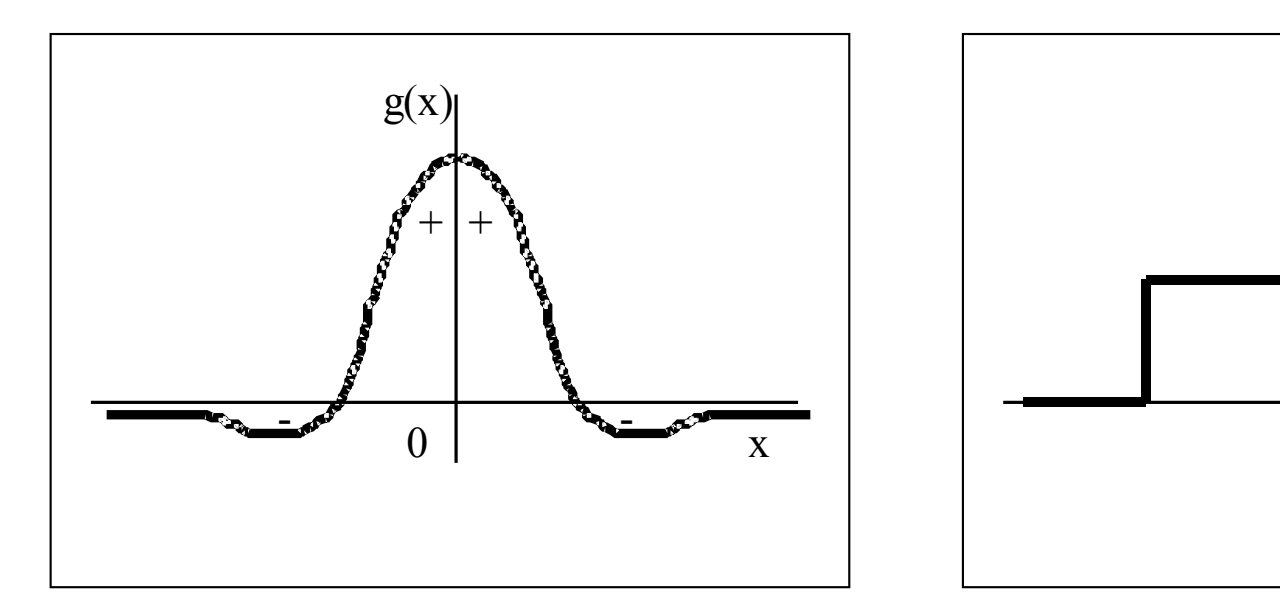

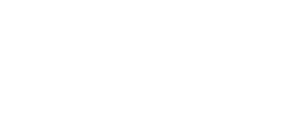

 $g(x)$ 

1

0

x

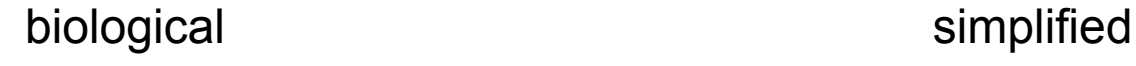

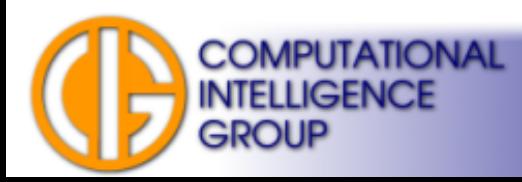

# SOM Visualization

- How to visualize representatives?
- Weight dimension = input vector dimension.
- How to show in 2D?
	- U-matrix,
	- P-matrix,
	- PCA (linear projection),
	- Sammon's projection (non-linear).

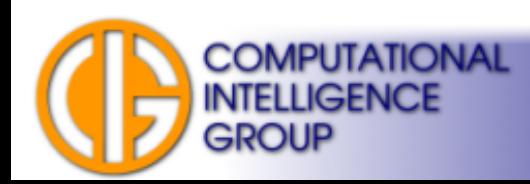

# U-matrix (UMAT)

- Visualizes distances between neurons:
	- Dark coloring between neurons  $\rightarrow$  large distance.
	- $-$  Light  $\rightarrow$  close in input space.
- Dark gaps separate clusters.
- Neuron colour reflects the distance of its weight vector to all other weight vectors, again:
	- $-$  dark  $\rightarrow$  large distance,
	- light  $\rightarrow$  close distance.

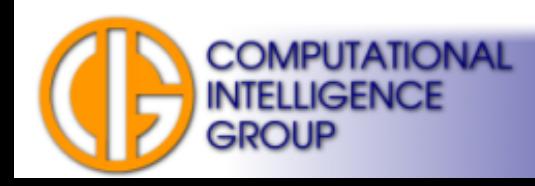

## U-matrix Example

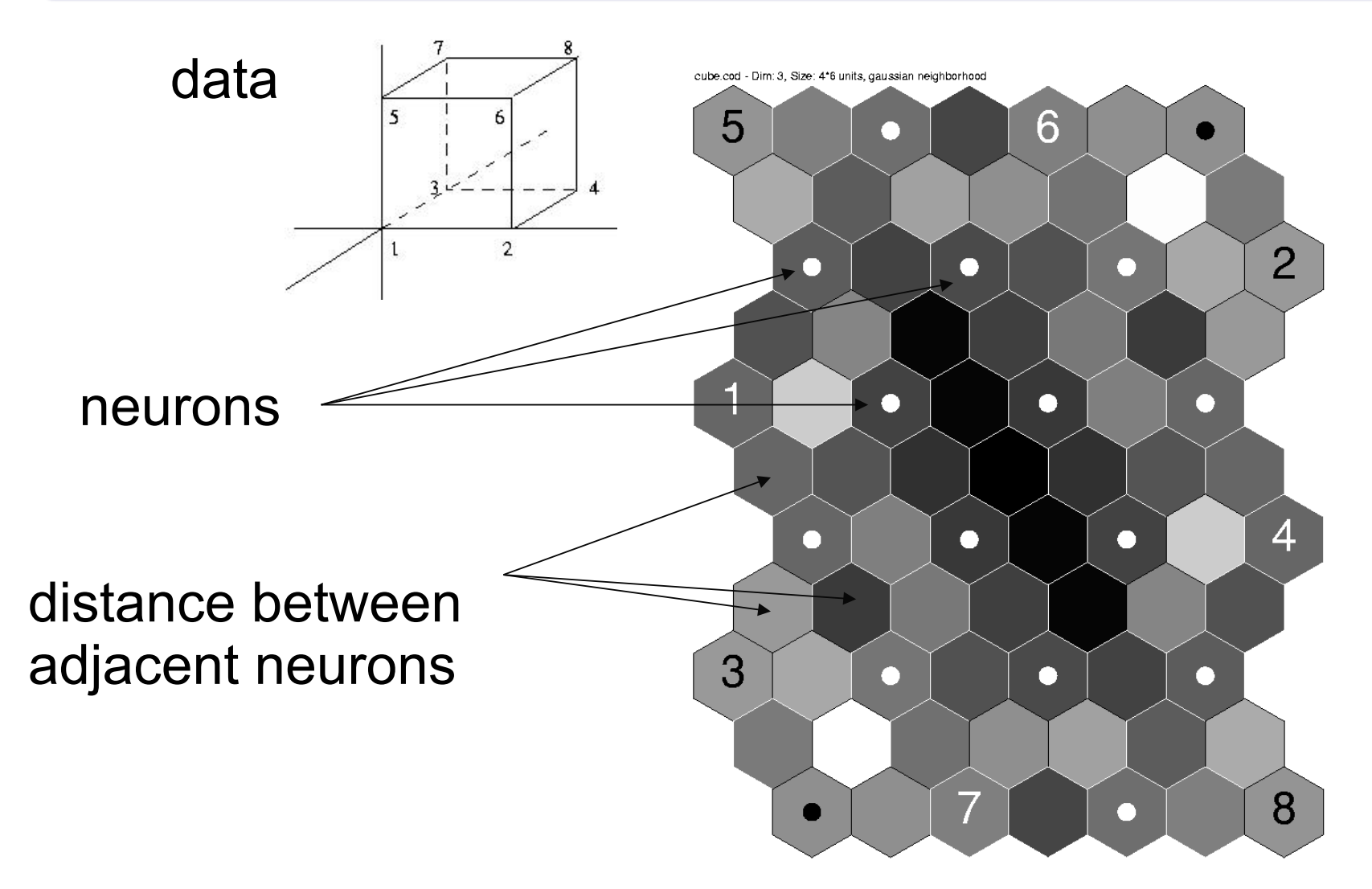

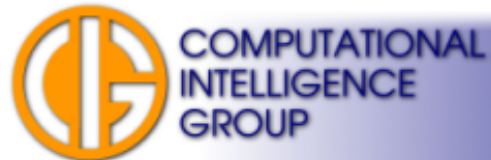

# P-matrix (Pareto Density Estimation)

- Shows the number of input space vectors which belong to a sphere centered in the neuron's weight vector.
- Visualizes data density.
- Neurons with high value belong to "dense" areas of input space.
- Neurons with low value are "lonesome".
- Valleys separate clusters ("plateaus").

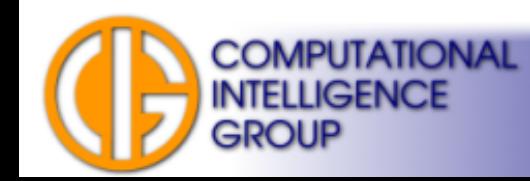

## Feature Plots

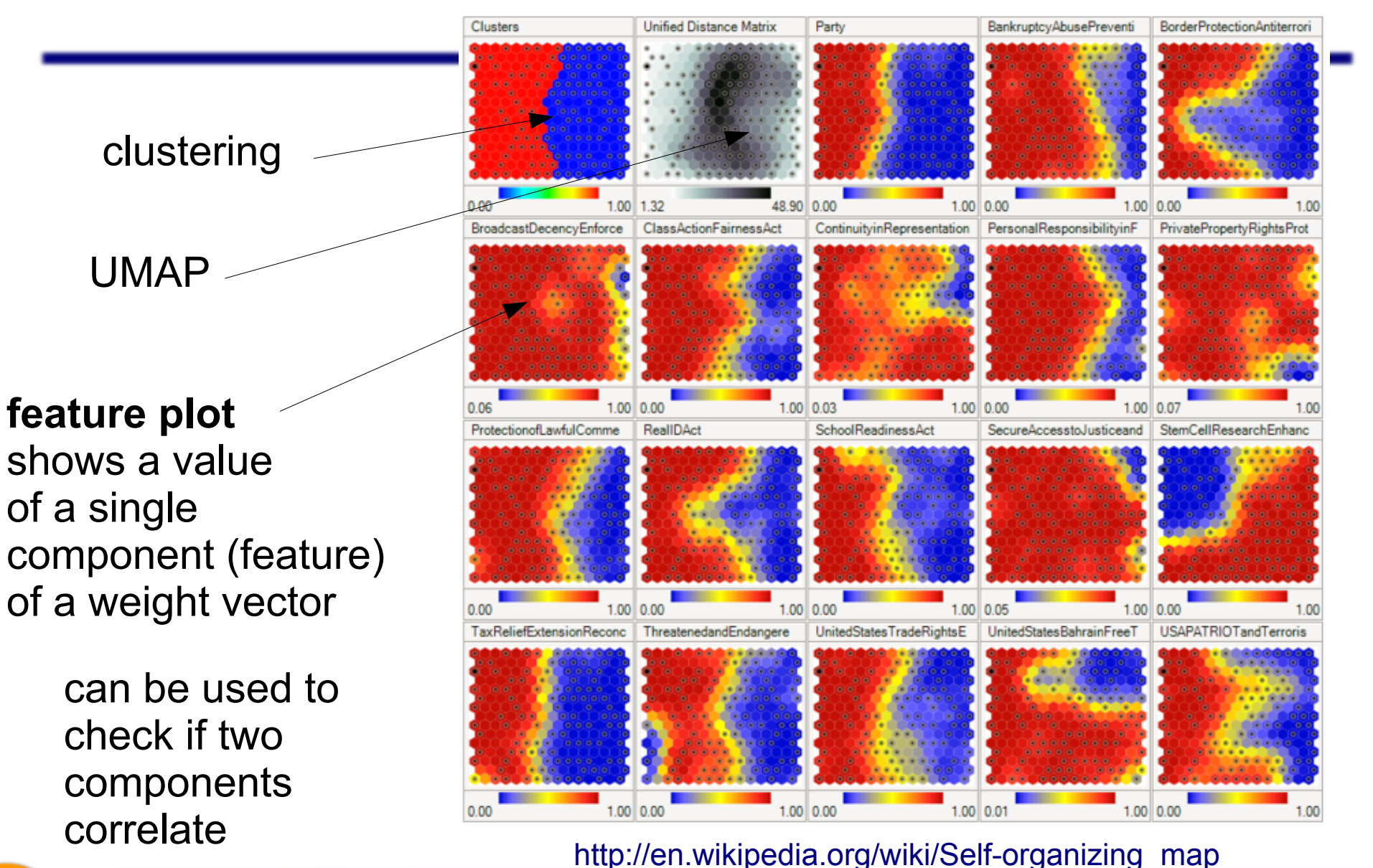

**COMPUTATIONAL INTELLIGENCE** 

**GROUP** 

# Drawbacks of UMAT, PMAT

- Only distances between neighbours.
- New learning on the same data may give different results: (i.e. 90 degrees rotation)
- Not intuitive.
- How can we show high-dimensional data in **2D(3D) keeping notion of original distances?**

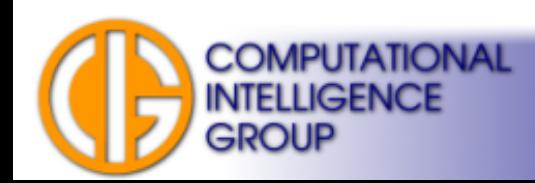

# PCA

- Principal Component Analysis.
- Linear transformation to a new coordinate system such that:
	- 1<sup>st</sup> coordinate (principal component) $\rightarrow$  greatest variance by any projection of the data
	- 2<sup>nd</sup> coordinate  $\rightarrow$  2<sup>nd</sup> greatest variance

– etc.

● Dimension reduction → use only *N* first coordinates, **throw the rest away**...

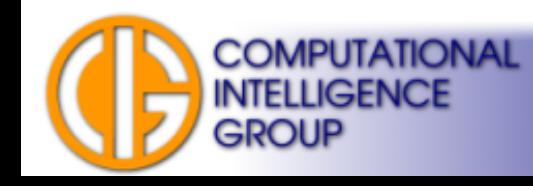

# Principal Components Example

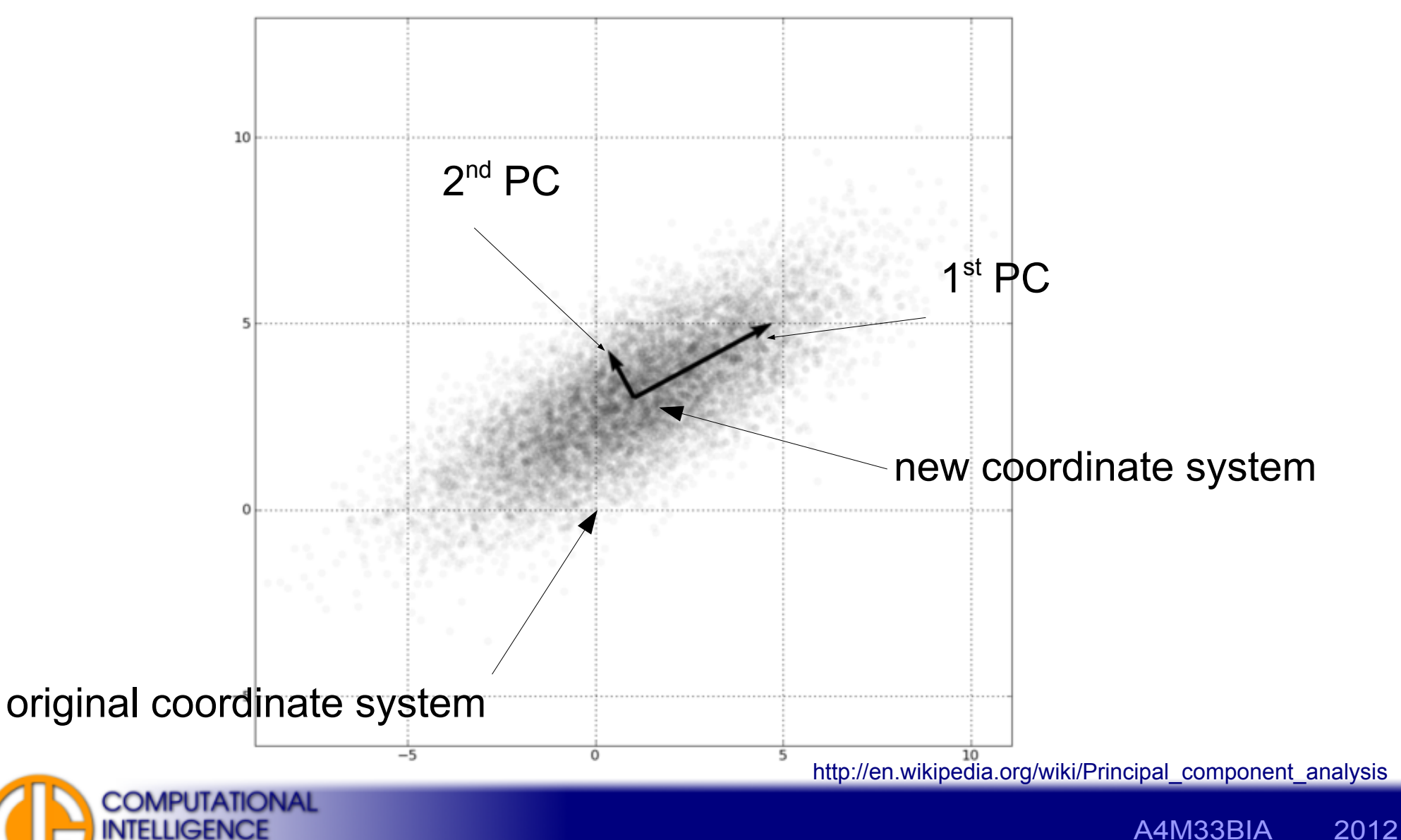

**GROUP** 

Jan Drchal, drchajan@fel.cvut.cz, http://cig.felk.cvut.cz

# Sammon's Projection

- Non-linear reduction of higher-dimensional space to lower-dimensional space.
- Tries to preserve distances.

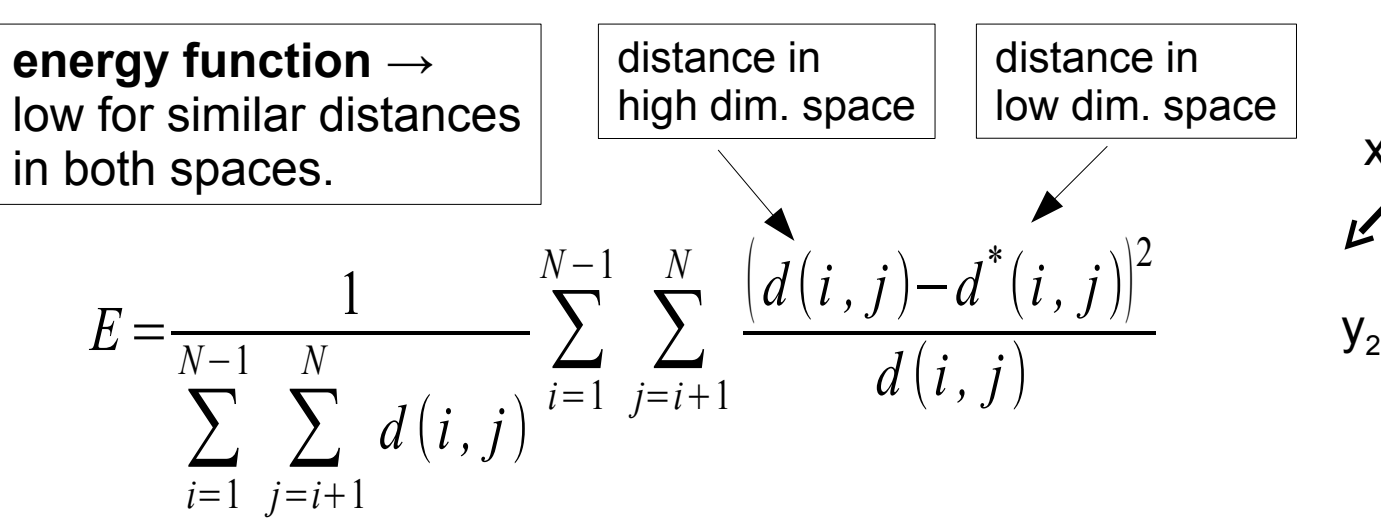

• Energy function is a subject to minimization (originally using gradient descent).  $\frac{1}{y_1^2}$ 

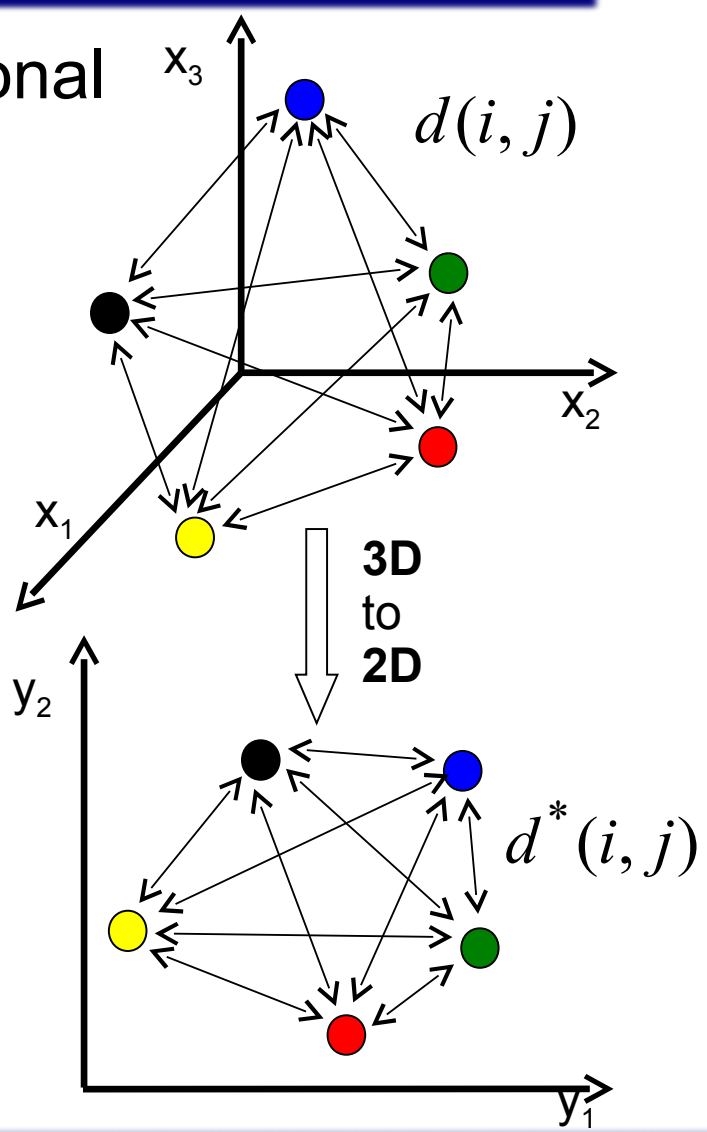

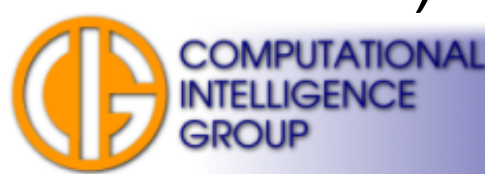

## Standard SOM Visualizations

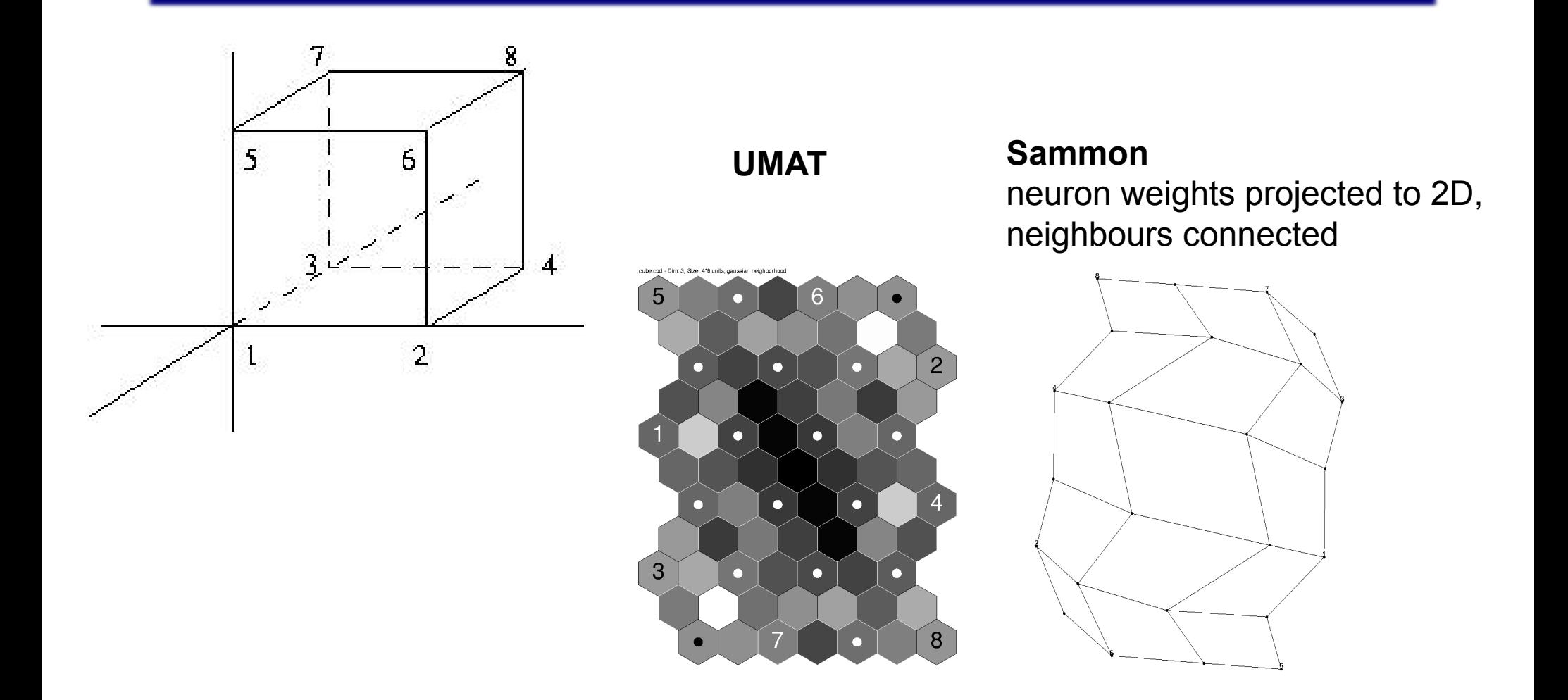

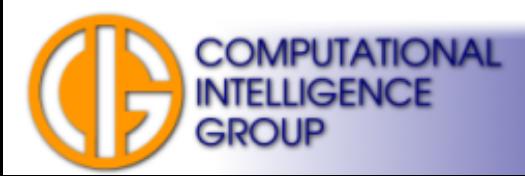

# SOM Applications

- Detection of similar images.
- <http://www.generation5.org/content/2007/kohonenImage.asp>

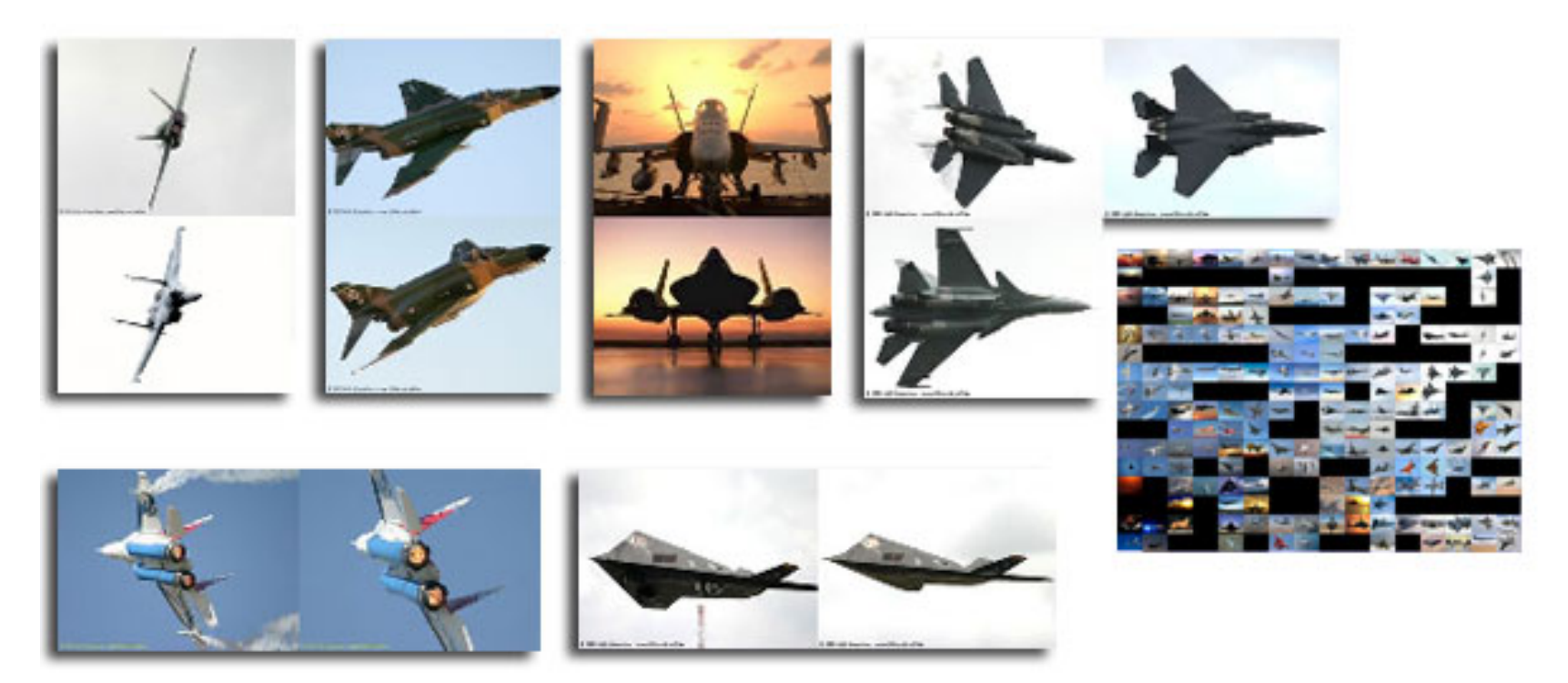

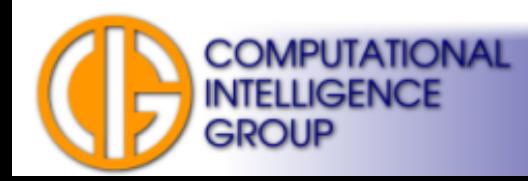

# ReefSOM

- SOM visualization for non-experts.
- UMAT + glyphs.

**INTELLIGENCE** 

**GROUP** 

● <http://www.brains-minds-media.org/archive/305>

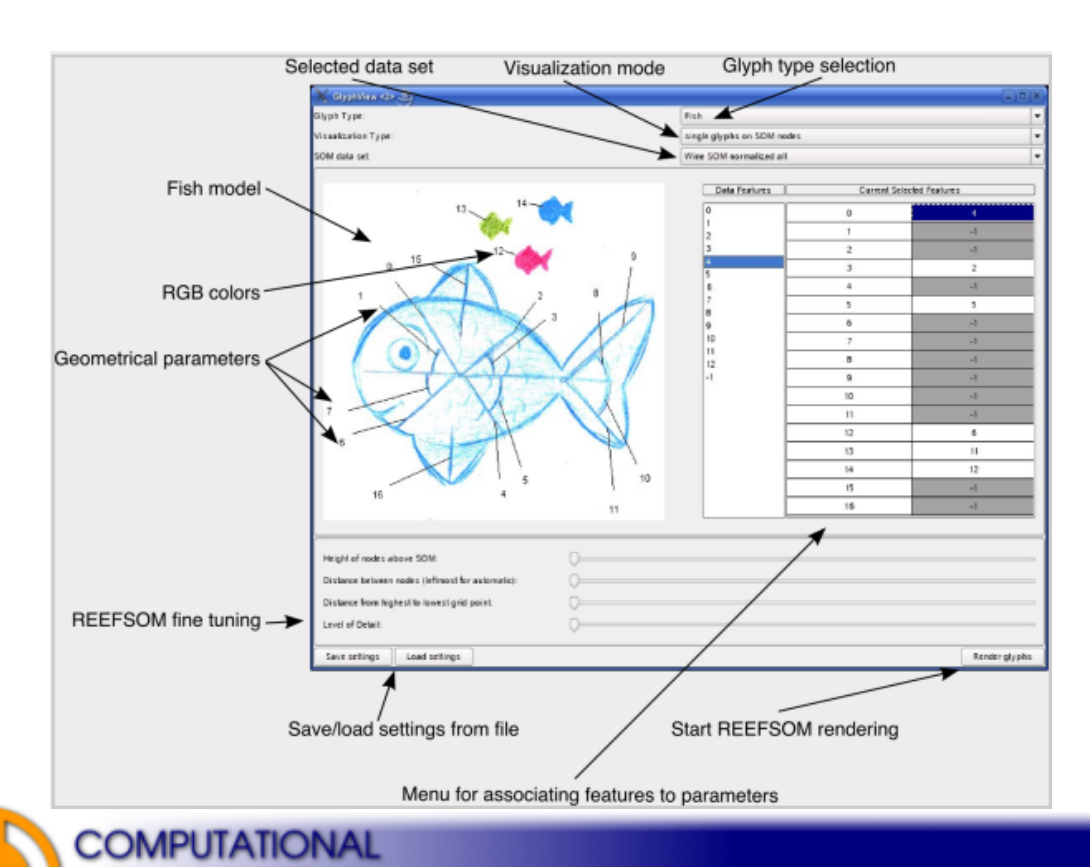

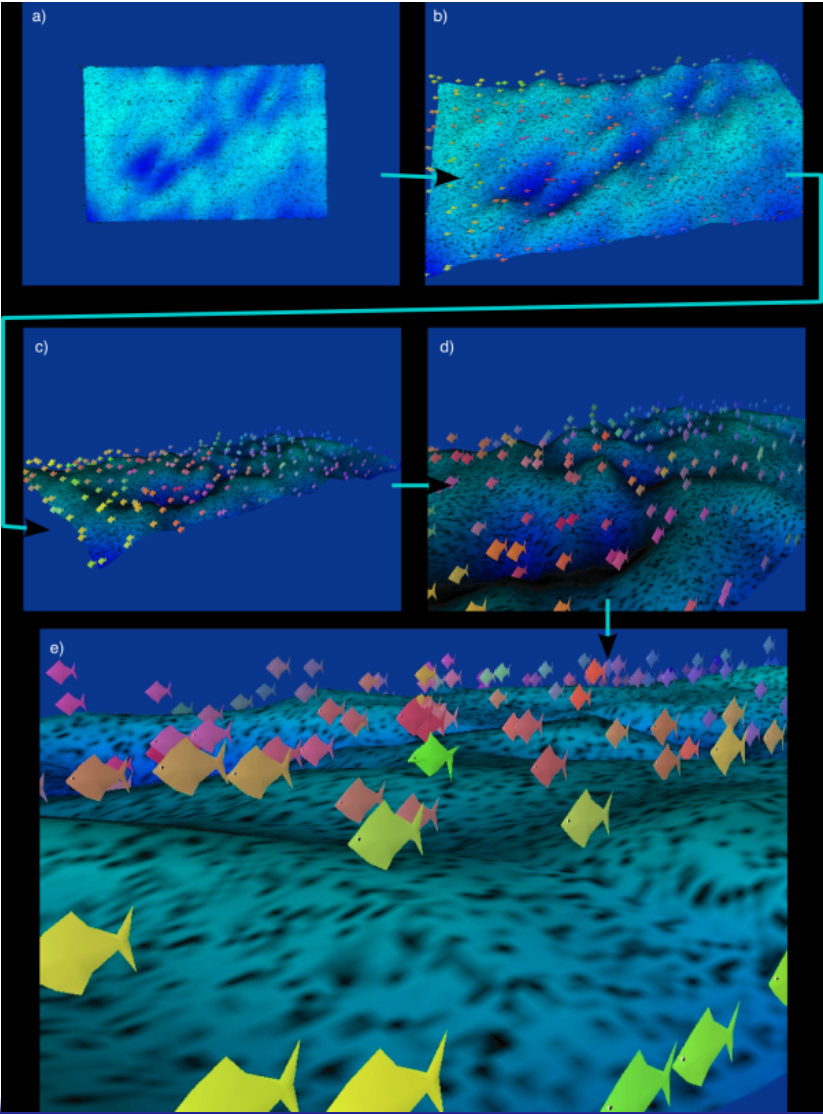

# SOM Evaluation

- $\sqrt{Q}$  vector quantization, more input vectors mapped into a single neuron → **quantization error or distortion**.
- Compression of an input space dimension.
- Preserves data topology neighbour vectors (from an input space) are mapped to neighbour neurons (in the mesh) → **topographic error**.

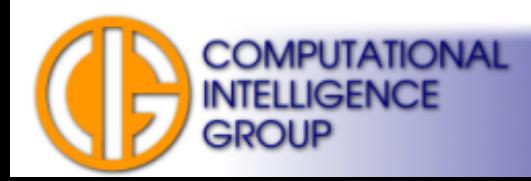

# SOM Quantization Error & Distortion

• Quantization Error  $\rightarrow$  average distance between input vector and its BMU (computed over all input vectors).

– precision of mapping.

• Distortion  $\rightarrow$  count with neighbours:

$$
E = \sum_{i \in N} \sum_{j \in I} \eta_{i, bmu(j)} ||w(i) - x(j)||^2
$$
  
\nneurons  
\n
$$
E = \sum_{\text{input}} \sum_{\text{vertex}} \eta_{i, bmu(j)} ||w(i) - x(j)||^2
$$

# Topographic Error of SOM

• # of input vectors, for which the winner (BMU) and the second best neuron are not adjacent in the mesh.

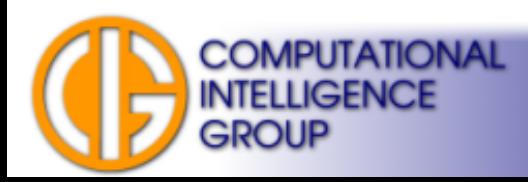

## Next Lecture

- Universal approximation.
- Kolmogorov's theorem.
- RBF networks.
- GMDH networks.

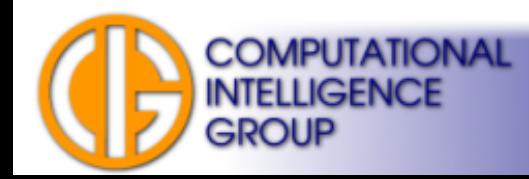